#### **MINISTERE DE L'ENSEIGNEMENT SUPERIEUR ET DE LA RECHERCHE SCIENTIFIQUE**

#### **UNIVERSITE MOULOUD MAMMERI, TIZI-OUZOU**

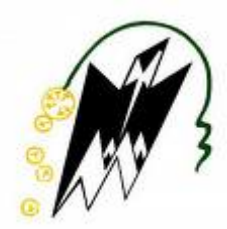

## **FACULTE DE GENIE ELECTRIQUE ET DE L'INFORMATIQUE DEPARTEMENT D'ELECTRONIQUE**

# **Mémoire de fin d'études**

**Présenté en vue de l'obtention du Diplôme d'Ingénieur d'Etat en Electronique**

**Option : Contrôle et Instrumentation**

## **Thème :**

*Mesure de la température de fusion des plastiques à base d'un microcontrôleur PIC18F452*

**Proposé et diriger par : Présenté par :**

**Mr. TRIKI.A Mr. BABACI MOUNIR**

**Mr. LAGHROUCHE.M Mr. BEN SALEM AHMED AMINE**

**Année universitaire 2009/2010**

**Soutenu le: 14/07/20**

# *Remerciements*

*Nous sommes très reconnaissants au département d'Electronique de la faculté de génie électrique et informatique de l'université Mouloud Mammeri de TIZI-OUZOU pour le soutien matériel nécessaire à la réalisation de ce travail.*

*Nos remerciements les plus sincères sont adressés à notre promoteur Monsieur M.LAGHROUCHE ainsi à notre encadreur Monsieur A.TRIKI, qui ont suivi notre travail et l'encouragement constant qu'ils n'ont cessé de nous prodiguer tout au long de ce projet.*

*Nos remerciements s'étendent aussi aux membres du jury pour avoir accepté de nous consacrer une partie de leurs temps, afin d'examiner et juger notre projet.*

*En fin nous remercions tous ceux qui ont collaboré de près ou de loin à l'élaboration de ce travail.*

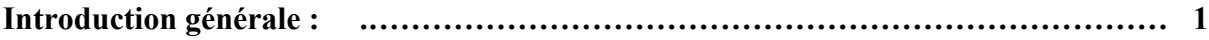

## **Chapitre I : Notions générales sur les plastiques**

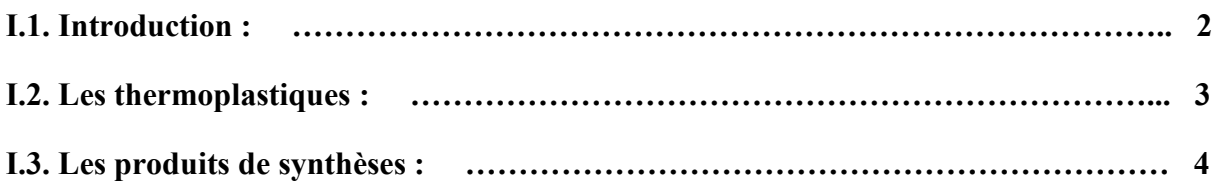

## **Chapitre II : Modélisation de la plaque chauffante**

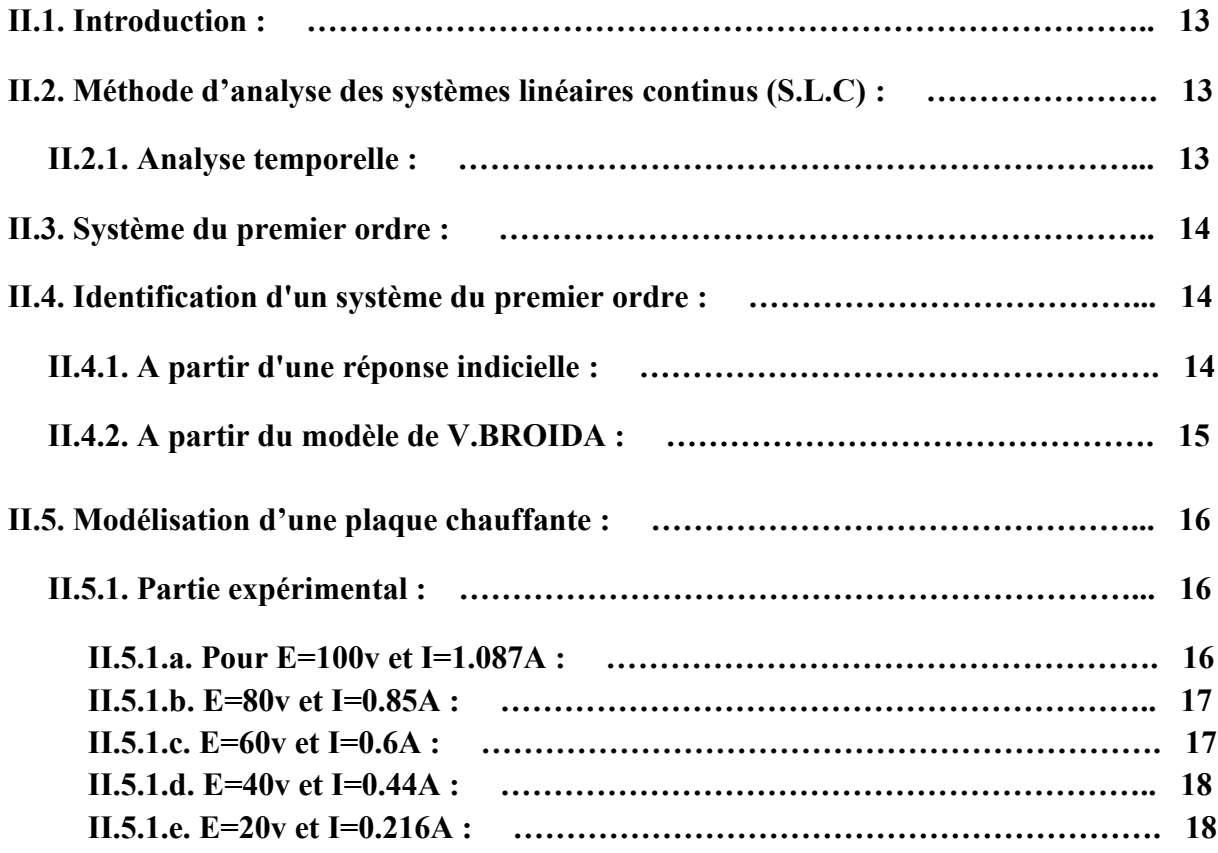

## **Sommaire**

## **Chapitre III : Identification de la plaque chauffante**

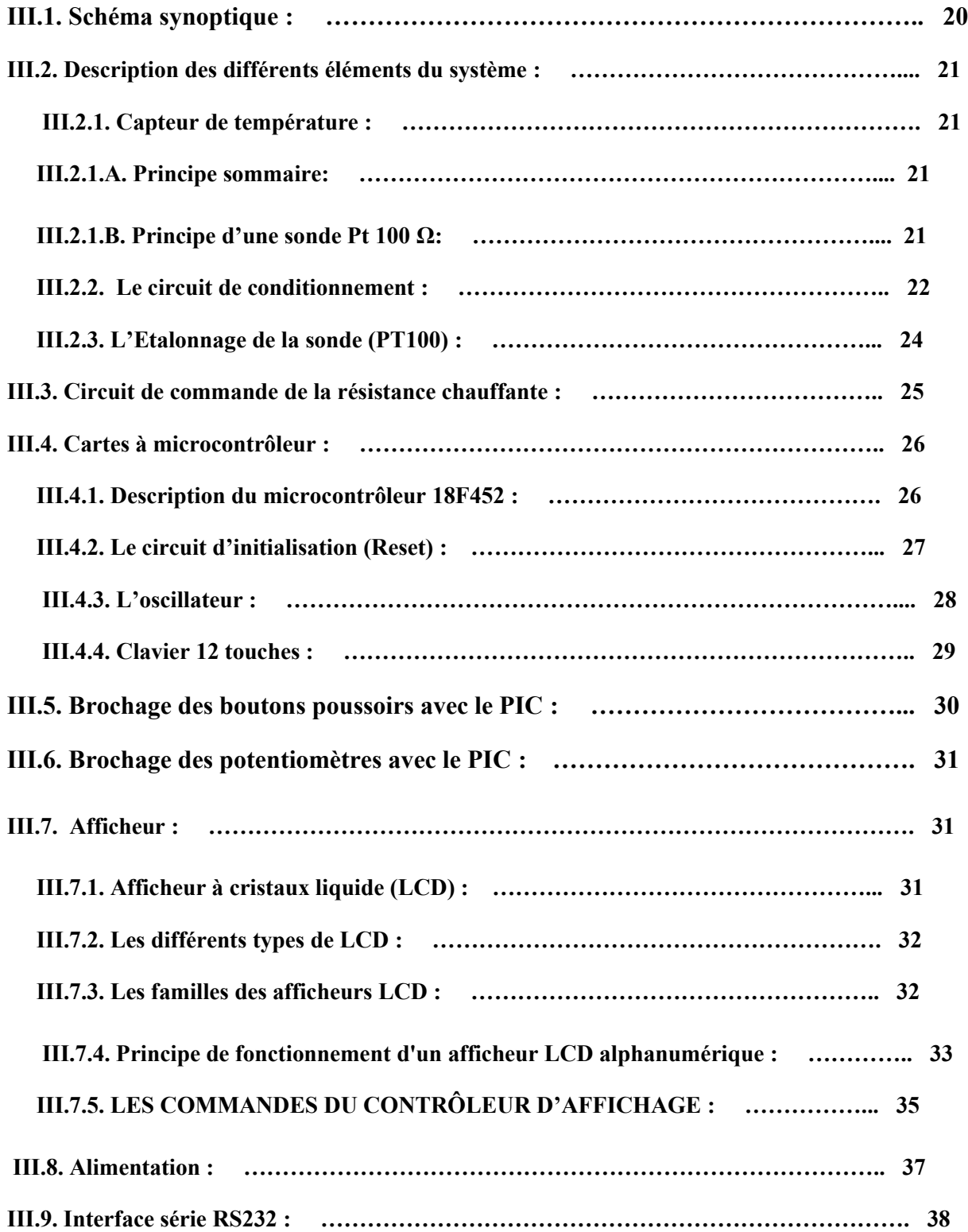

**Chapitre IV : Programmation et réalisation pratique**

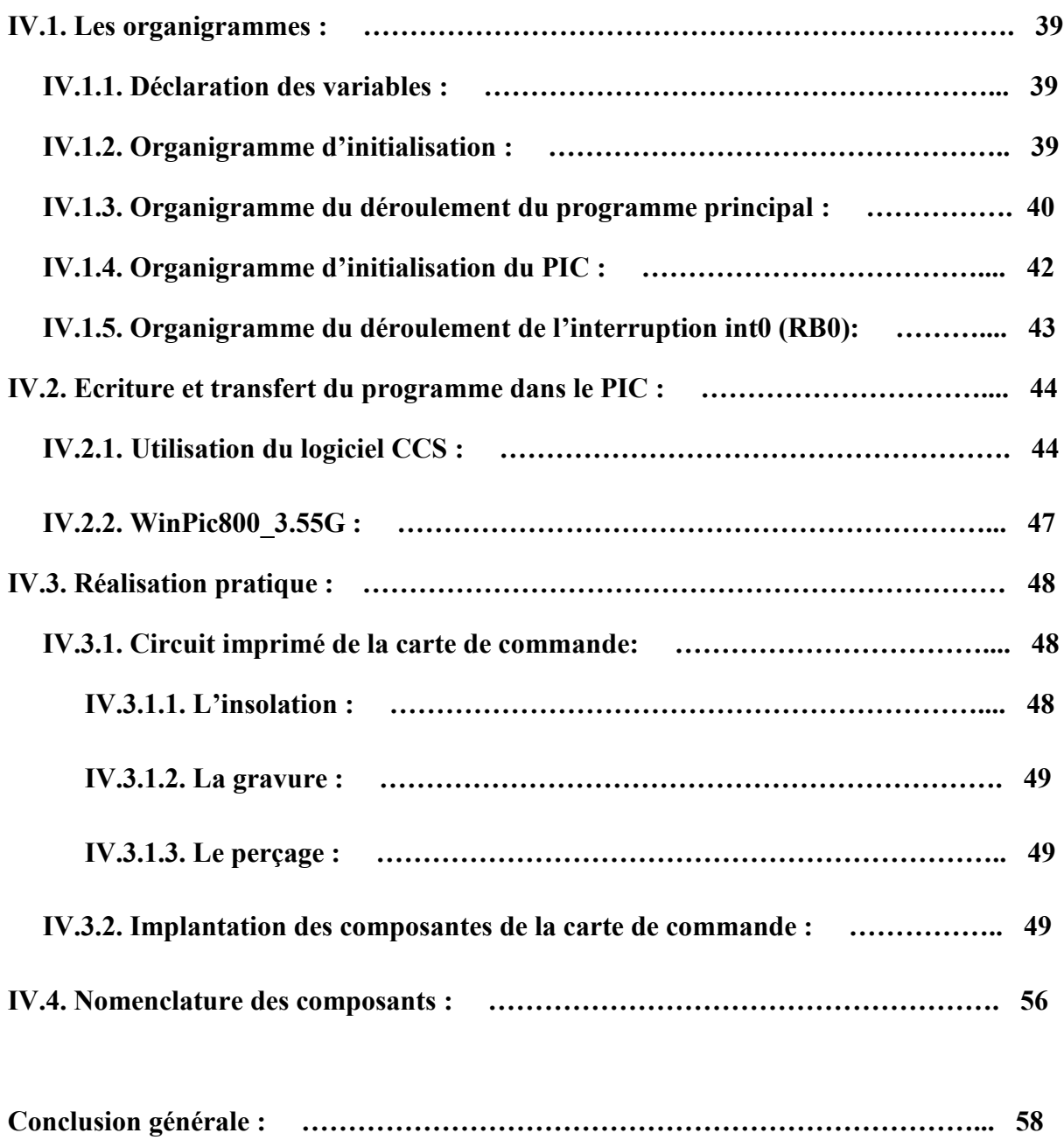

**Annexes**

**Bibliographies**

Depuis la découverte de la matière organique et l'industrialisation à grande échelle, La matière plastique a envahi notre vie, elle trouve usage dans tous les domaines de l'emballage jusqu'à la technologie de pointe ; certes ça a facilité l'avancée technologique mais par mégarde ou par insouciance l'être humain a nuit énormément à notre environnement et par la suite à soit même.

Par notre choix de cette mémoire, nous pensons apporter une petite contribution en premier à l'équilibre de l'environnement qu'on a agressé volontairement ou inconsciemment aveuglé par l'avancé technologique démesurée.

Initialement, le sujet de cette mémoire a été proposé par le service laboratoire centrale de contrôle d'entrée de marchandises de l'EI (entreprise de l'Electro-Industries d'AZAZGA fabricant de moteurs, alternateurs et transformateurs de distribution pour une meilleure prise en charge de l'identification rapide des isolants et plus particulièrement les pièces entrant dans la fabrication ou l'entretien pour favoriser une meilleure fluidité entre les différents secteurs de l'entreprise; ces pièces sont constituées de polymères organiques dans la nature diffère selon la classe d'isolation (gamme de température d'utilisation) et c'est sur ce paramètre que nous allons essayer de réaliser cet appareil qui nous permet de déterminer la température de fusion, paramètre propre à chaque produit organique servant dans plusieurs domaines : l'emballages (courants, alimentaires, pharmaceutiques), pièces électriques ou mécaniques, produits de synthèses d'usages pharmaceutiques, industriels de transformation ou de récupérations…

Donc cet appareil constitue un outil de contrôle pour une prise de décision rapide, efficace et surtout à moindre coût…

**Chapitre I :** Notions générales sur les plastiques (qui est un aperçu sur les matières organiques ainsi le pourquoi de ce choix précis du paramètre « point de fusion »).

**Chapitre II :** Identification de la plaque chauffante.

**Chapitre III :** Conception matériel.

**Chapitre IV :** Programmation et réalisation pratique.

#### **I.1. Introduction :**

De nos jours, le monde industriel ne cesse de se développer, ce qui engendre une concurrence farouche dans ce domaine, et face à cela et pour prendre place dans le marché local et mondial ; les industriels cherchent à réduire le cout de leurs produits tout en gardant la qualité et en préservant l'environnement, surtout avec les certifications ISO indispensables à la commercialisation de ces produits.

Le contrôle à la livraison ou l'identification de la matière première ou des pièces en matière thermoplastique est primordiale afin d'être sure de la convenance d'utilisation et des paramètres de consignation lors de la transformation par les méthodes habituelles (*thermoformage, extrusion, injection, etc.*), à l'utilisation ou au moment du trie des déchets recyclables ; pour mener à bon cette tache nécessaire et délicate à la fois, les moyens sont nombreux et diffères selon les exigences, on peut citer :

- Les analyses spectrales (*spectroscopie infrarouge IR ou à transformée de fourrier FTIR, de résonance magnétique nucléaire RMN, et d'autres plus complexes…..*)

Ce type d'analyse « spectrale » est très précis mais très onéreux en investissement, entretiens, utilisation et ainsi que le savoir faire pour l'interprétation des spectres ; c'est pour cela que leurs utilisations se restreint à la recherche surtout dans : l'industrie de pointe, la médecine, l'industrie pharmaceutique, les laboratoires biochimiques ……

Les analyses classiques : densité, comportement (*au feu, au solvant, température de ramollissement et de fusion….*).

Le choix de la méthode d'identification du thermoplastique reste dépendant de la finalité : trie pour recyclage ou contrôle de réception avant l'utilisation ou la transformation.

Pour mieux apprécier les analyses classiques une petite explication est nécessaire :

- La densité peut nous orienter sur la nature du thermoplastique pur mais dés qu'il s'agit d'un produit chargé tout en sachant que pour améliorer les caractéristiques mécaniques du produit final on recourt à ajouter des charges (*fibre de verre, craie, bentonite*...); donc ce paramètre peut nous enduire dans l'erreur.
- Le comportement au feu : peut nous donner une idée sur le produit mais pas précisément sur la nature du produit puisque toute la série des polyamides se comporte de la même manière de même pour les polyoléfines ; donc ce paramètre montre ses limites comme le précèdent tout en étant polluant et toxique pour l'environnement ainsi que pour la personne exécutant cet essais.
- Le comportement au solvant : cette méthode est comme la précédente, il y a plusieurs plastiques qui se dissolvent dans un même solvant en plus de la toxicité de ce dernier.
- Il nous reste la température de fusion ou de ramollissement : ce paramètre est déterminant surtout quant on sait qu'il n'est pas influencé par les additifs ni les charges et nous permet de reconnaître rapidement de quel polyamide ou de quel polyoléfine s'agit-il ; et c'est ce paramètre qui fera l'objet d'un petit effort de notre part à l'élaboration de l'appareil qui nous permettra la détermination de ces deux températures avec précision.

### **I.2. Les thermoplastiques :** *[Selon : La Pétrochimie J.-J. CHARTROU TOTAL compagnie française des pétroles]*

Ils sont constitués de macromolécules – résines – obtenues, sous l'action de catalyseurs spécifiques et dans des conditions déterminées de température et de pression par :

- Polymérisation d'une molécule simple ; le monomère, ou par copolymérisation de deux ou plusieurs monomères.
- Polycondensation de deux ou plusieurs molécules de caractères différents.

Dans le premier cas, les hauts polymères sont des molécules linéaires dont les longues chaînes peuvent présenter de courtes ramifications. Les ponts entre chaînes – réticulations – sont rares ou inexistants. Les produits sont « thermoplastiques » car, fondant ou se ramollissant à des températures supérieures à 100°C, ils reprennent leurs qualités après solidification ; ils peuvent être recyclés.

La polycondensation se produit plus lentement que la polymérisation et peut être interrompue à un stade intermédiaire. Suivent la nature des matières de départ, les molécules sont :

- Linéaires et alors elles sont thermoplastiques
- Ou constituées : soit par chaînes réunies entre elles par des ponts (*dus parfois à l'apport d'une nouvelle matière*), soit par des éléments de structure complexe, formant ainsi un réseau réticulé tridimensionnel ; alors elles sont thermodurcissables, la chaleur les rend de plus en plus dures et, à la limite, les détruit ; il est alors nécessaire de former les objets avec une résine à un stade peu avancé de polycondensation ou même à partir de matières de base, la résinification se fait finalement au cours du formage sous l'action de la température, ou, dans certains cas par durcissement au cours du temps.

Les résines thermoplastiques et les résines thermodurcissables à un stade intermédiaire de polymérisation sont obtenues au cours d'opérations réalisées soit :

- En masse avec ou sans solvant
- En suspension ou en émulsions dans une solution aqueuse.

Elles se présentent généralement sous forme de poudres, de grains ou d'écailles ; parfois dans le cas des thermodurcissables, elles constituent un liquide sirupeux.

L'état de ramollissement permet leur déformation sous l'action de contraintes mécaniques, cette déformation étant figée par le refroidissement.

La **température de fusion** où **point de fusion** d'un corps représente la température à laquelle un élément pur ou un composé chimique passe de l'état solide à l'état liquide, paramètre stable, donc il peut nous aider à confirmer ou à identifier la matière.

La **température de ramollissement** : représente la température à laquelle un élément pur ou un composé chimique se déforme sous son propre poids.

#### **I.3. Les produits de synthèses :**

On ne peut oublier la pureté des produits de synthèses, contrôlable par la vérification de la température de ramollissement, nous citons quelques uns qui servent généralement de produits d'étalonnage :

#### **Quelques produits « réactifs » chimiques [***selon le catalogue MERCK des réactifs chimiques***]**

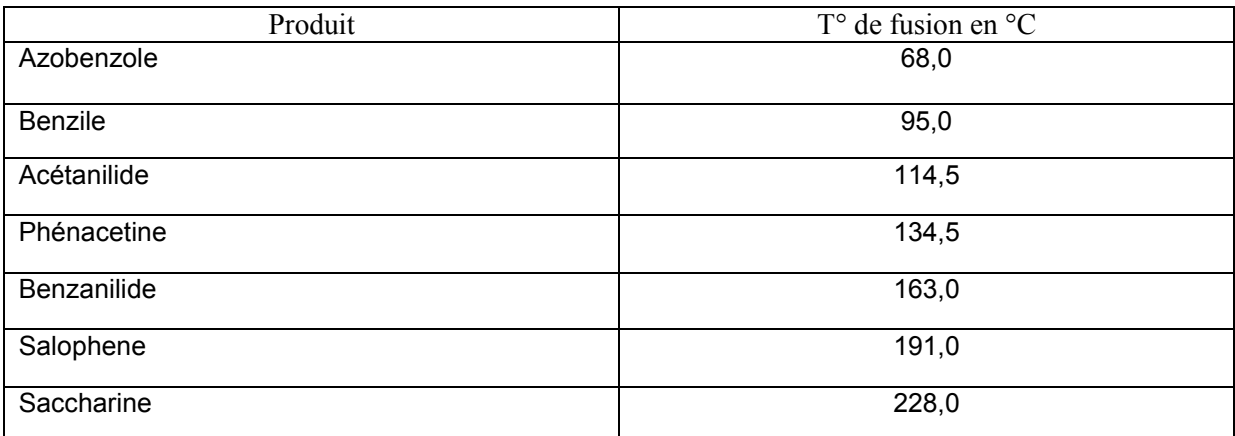

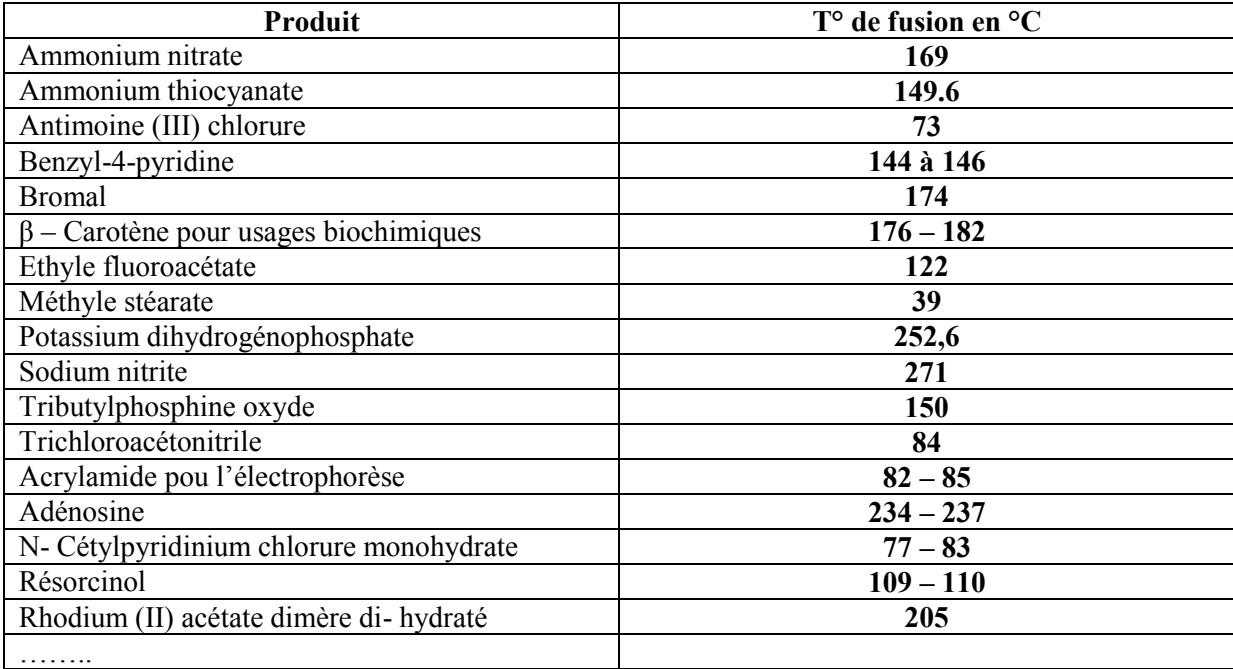

## **Tableau récapitulatif [***DIE CHIM.-TECHN. INDUSTRIE***]**

Rasche Identifizierung von Kunststoffen mit einfachen Mitteln par Dr. Max Straschill

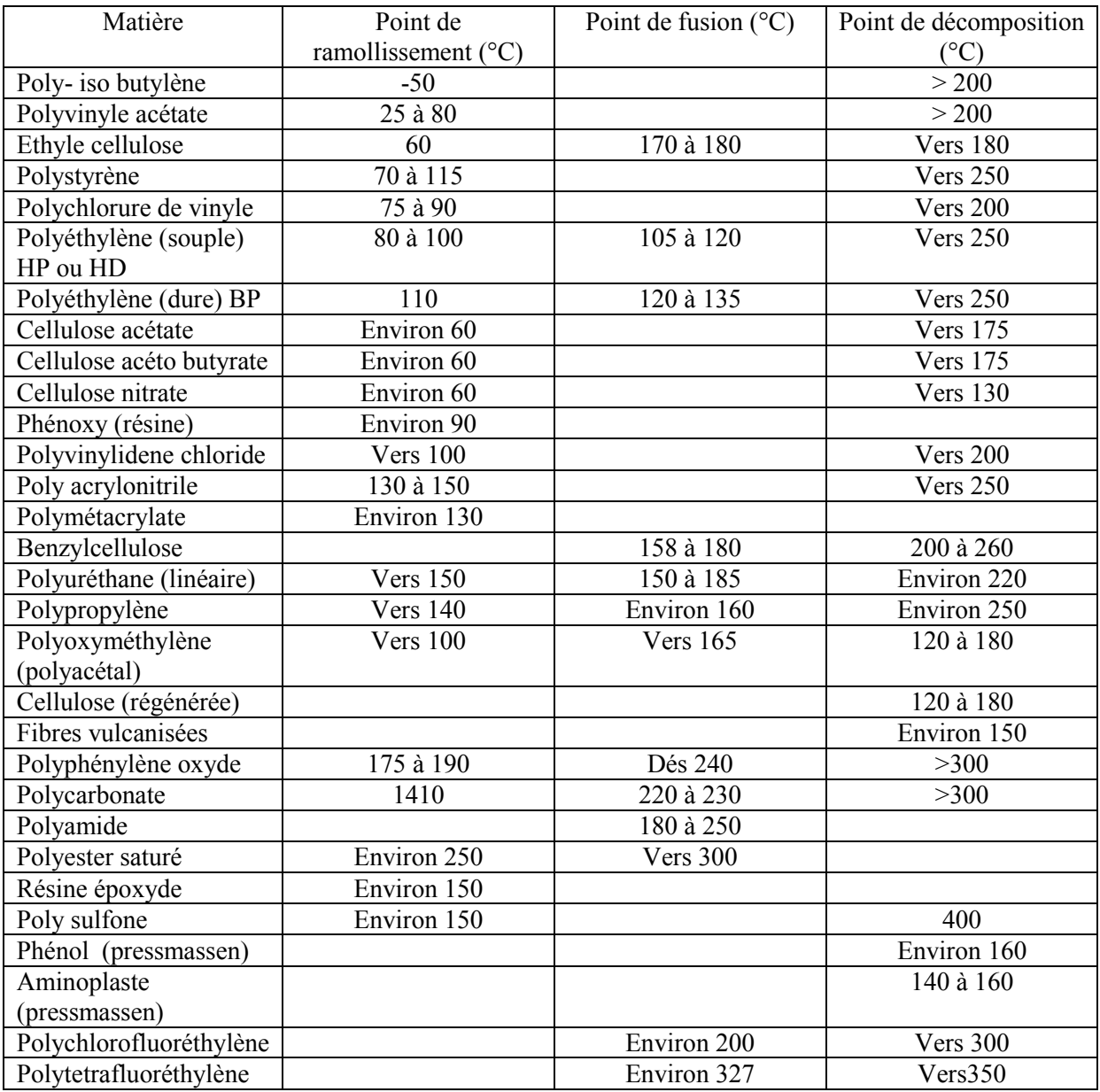

Nb : - Les valeurs données sont spécifiques à des familles de produits de synthèses différents, citons par exemple les polyamides dont les températures de fusion sont comprises entre 180 - 250°C dont les identifications avec précision nécessitent plus de précise, selon le tableau suivant

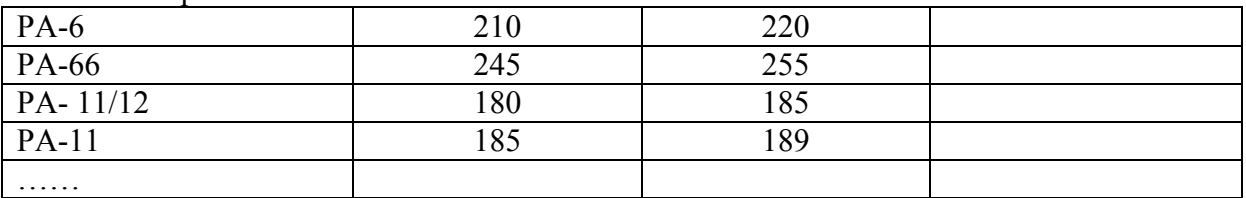

Tableau récapitulatif :

- Nous tenons à préciser que les températures de ramollissement sont données ici à titre indicatif, car généralement elles ne sont pas spécifiées sur les fiches techniques sachant qu'elles sont toujours très proches de la température de fusion.

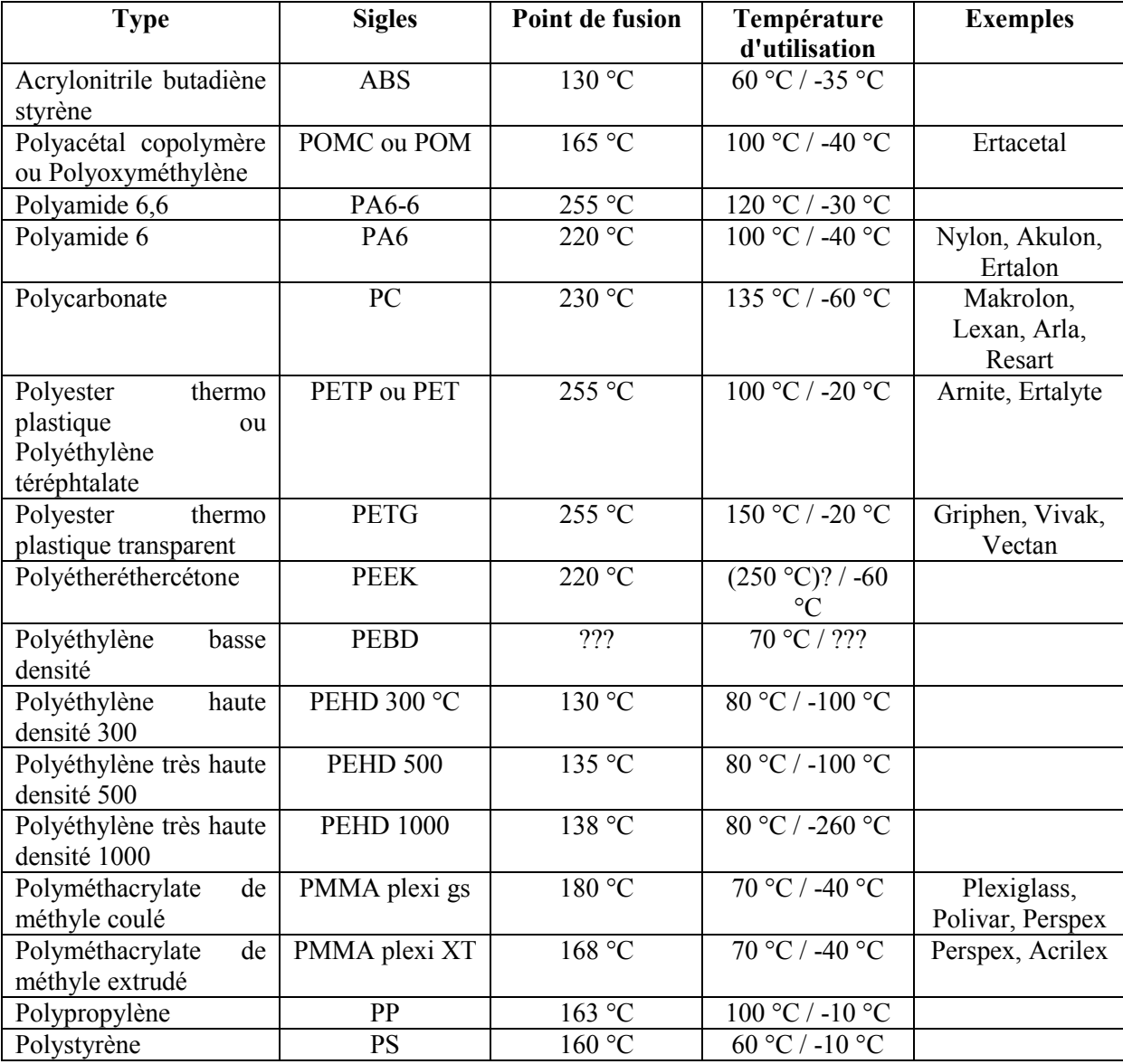

## **Chapitre I <b>NOTIONS GENERALES SUR LES PLASTIQUES**

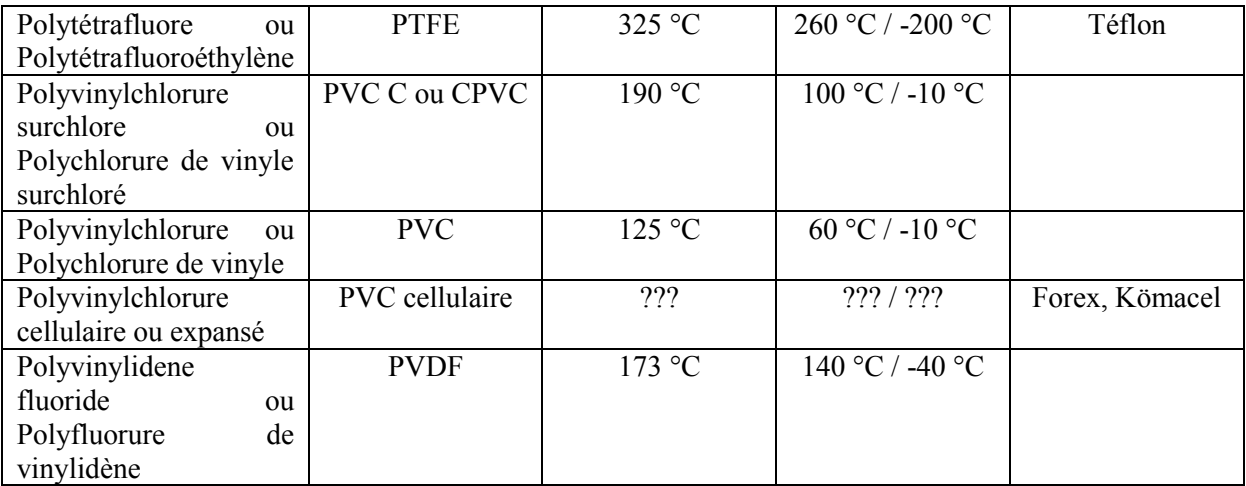

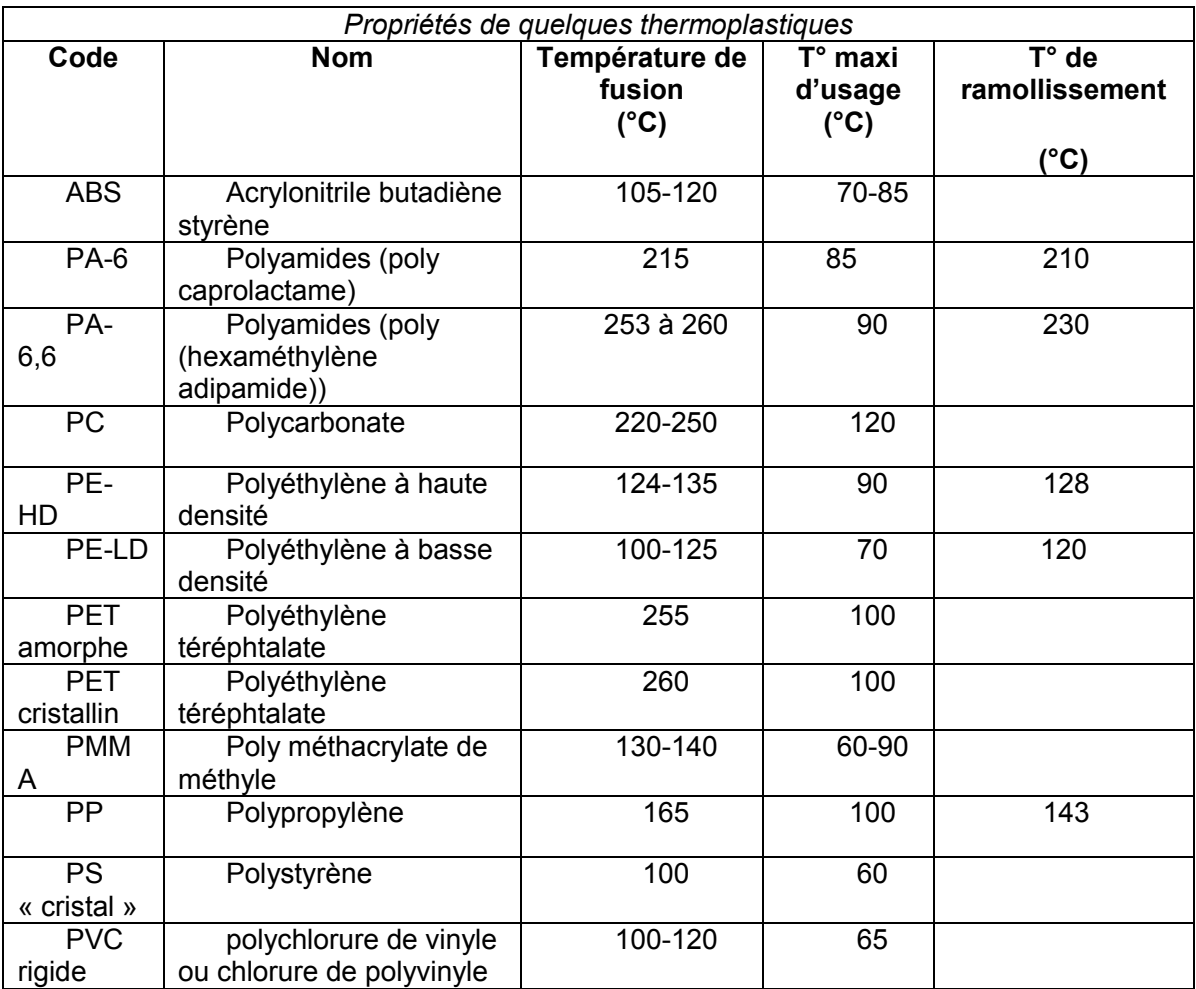

Ce tableau ne représente que quelques exemples entre 125 °C et 325 °C pour les divers polymères ou corps plastiques, d'après S.A. plastiques.

Tableau récapitulatif de température ramollissement et de fusion.

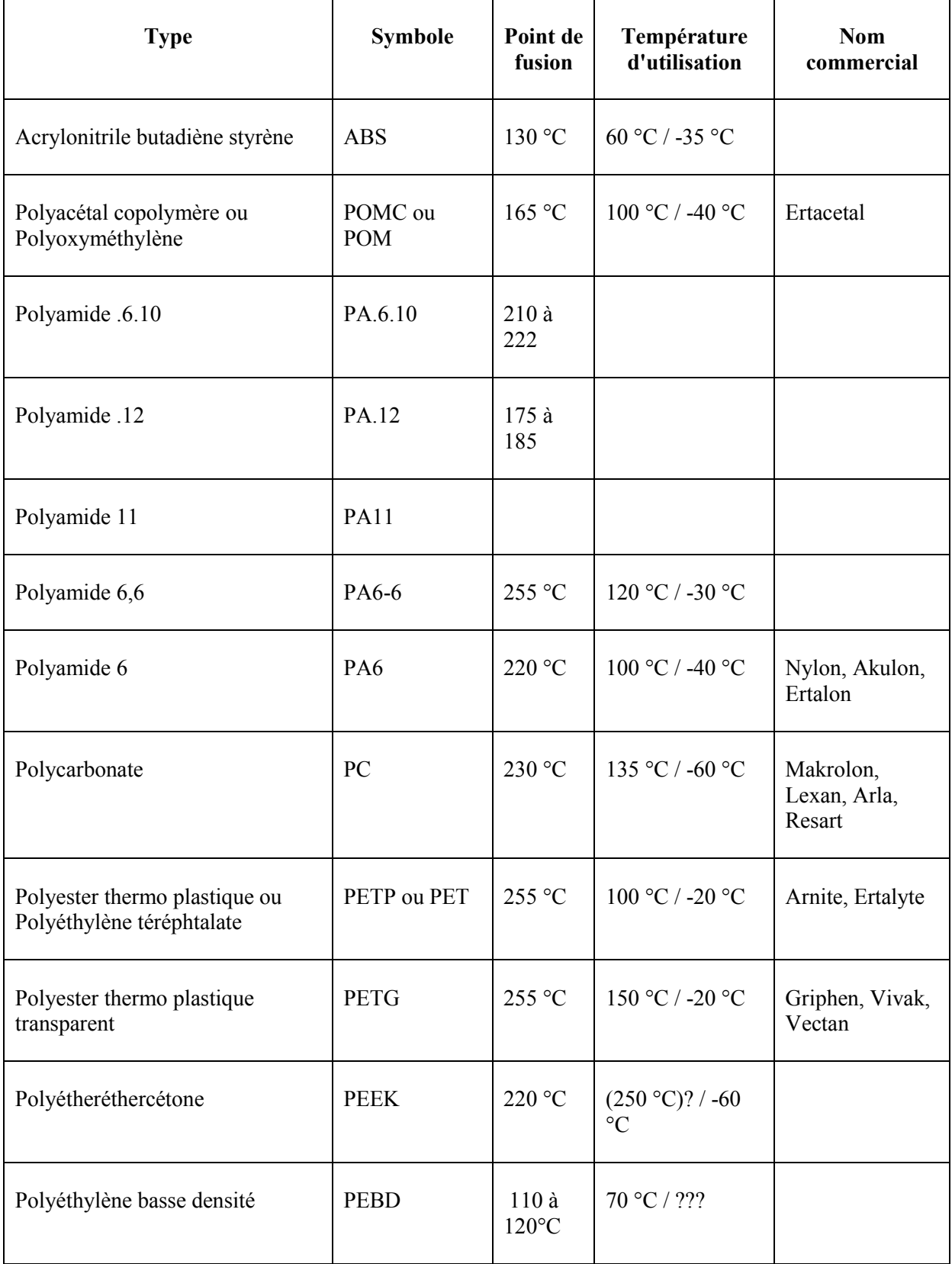

### Chapitre I **NOTIONS GENERALES SUR LES PLASTIQUES**

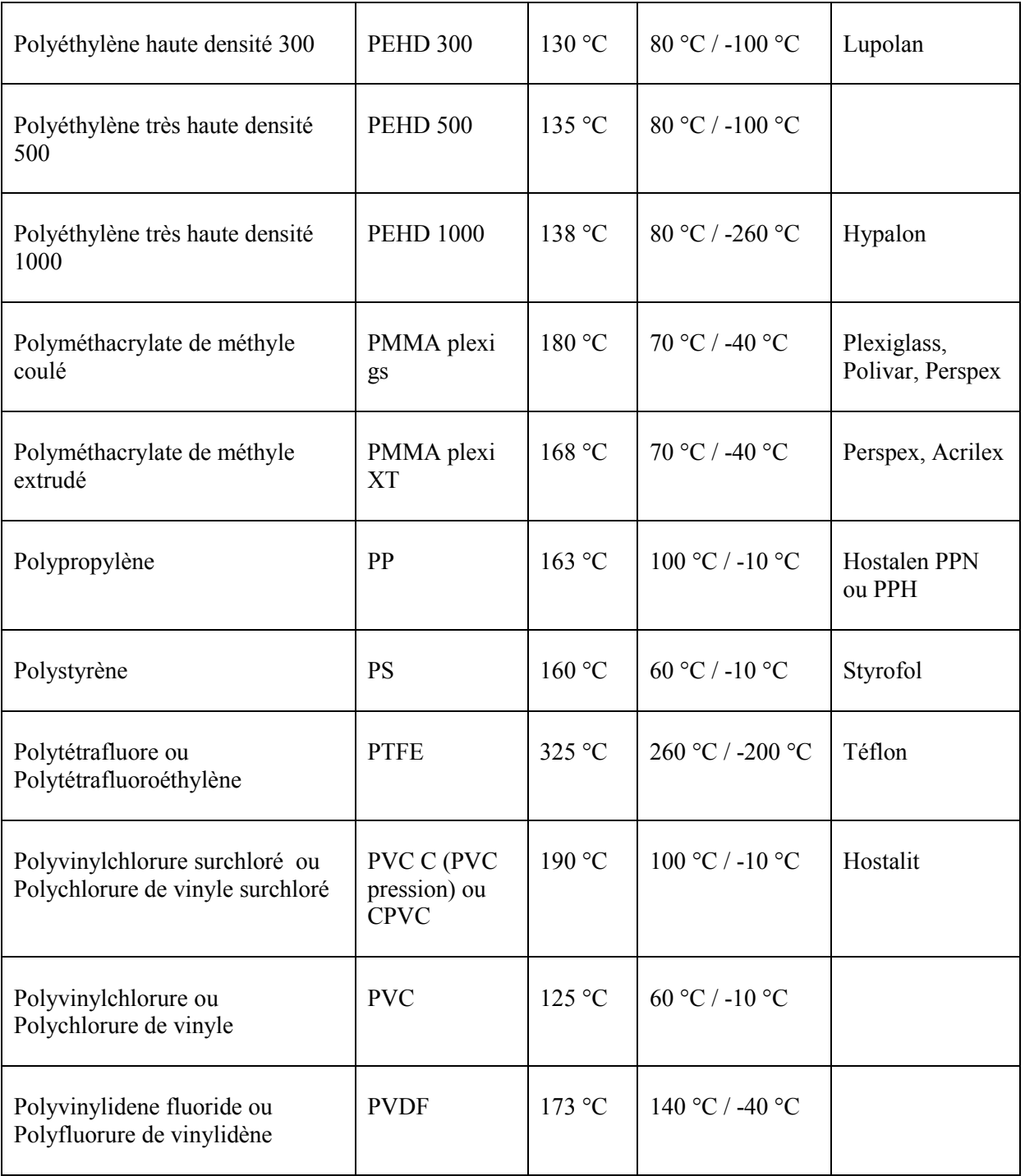

Il est possible de vérifier la nature d'une substance à la livraison par la simple mesure de la température de fusion pour confirmer le respect de la commande.

Toutefois, cette information n'est pas suffisante pour permettre une identification formelle, plusieurs molécules pouvant avoir une température de fusion très proche. Ainsi on peut se permettre par contre d'éliminer du champ du possible des molécules ayant une température de fusion différente de celle mesurée.

L'appareil existant (*banc Köffler*) au niveau du laboratoire de contrôle d'entrée de l'EI/UMP d'Azazga est trop primaire et peu précis de l'ordre de (± 2°C).

Pouvoir déterminer le point de fusion ou/et de ramollissement avec une bonne précision nous permet de se prononcer et faire la différence entre les produits ayant des températures proches sans avoir à utiliser des méthodes onéreuses. Pour cela nous avons l'exemple d'une plaque chauffante de laboratoire qui montre les solutions qu'on veut apporter afin d'améliorer notre projet.

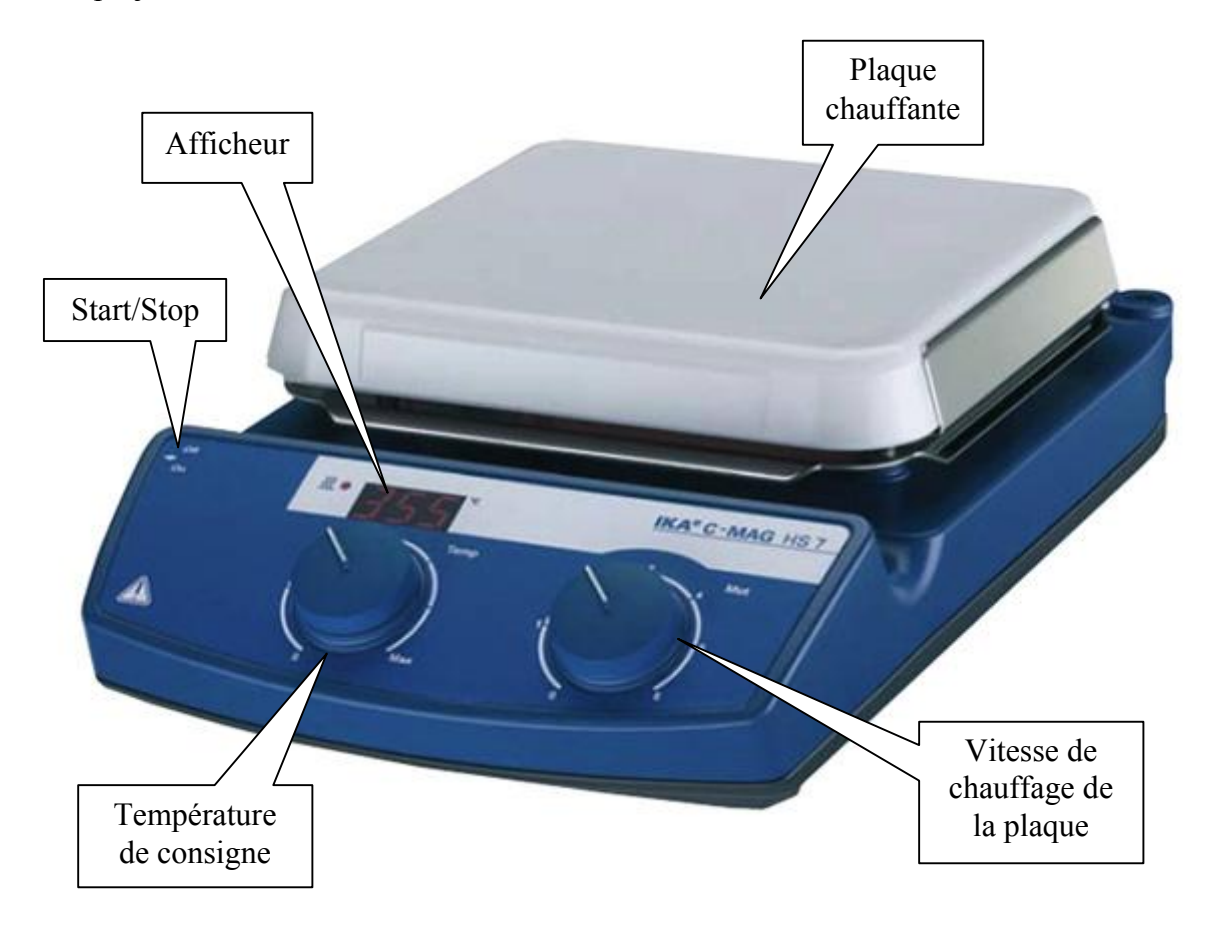

**Figure I.1. Plaque chauffante de laboratoire**

C'est justement le but qu'on veut atteindre à la fin du projet (*ou mettre au point un appareil dans l'amélioration ou la modification selon les besoins est possible* ): confectionner un appareil d'une précision très poussée (*fiable et à moindre cout …*) sans avoir à faire un investissement lourd pour confirmer la nature des produits spécifiques à notre production, sans oublier que cet appareil peut être utiliser tout simplement par des non chimistes tel que les récupérateurs pour recyclage et les transformateurs des thermoplastiques (*vérifier la température de transformation avec exactitude et éviter la détérioration de la matière*) et sans oublier la vérification des produits de synthèse pharmaceutiques ou de chimie organique .

Et pour cela, nous proposons de passer par trois points essentiels qui sont :

- $\triangleright$  Identification de la plaque chauffante que nous allons utiliser.
- Concevoir un circuit de conditionnement de la température.
- Concevoir un circuit de commande de la plaque chauffante.
- Concevoir un circuit de transmission de données (*RS232*).

#### **II.1. Introduction :**

Pour étudier un système, on a besoin de connaitre son modèle qui peut se présenter dans le domaine temporelle sous forme d'équation différentielle et dans le plan complexe sous forme fonction de transfert.

La fonction de transfert d'un système (FT) est égal au rapport de la transformé de Laplace (TL) de la sortie sur la TL de l'entrée, on supposant que les conditions initiales (CI) sont nulles.

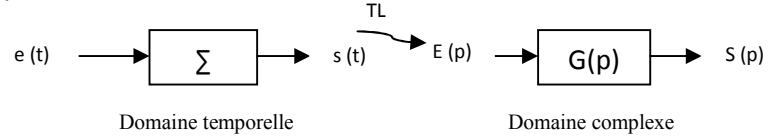

- $\triangleright$  Avantage de la FT : elle est donnée par une relation simple, elle contient aussi toutes les informations nécessaires à l'étude des performances du système (stabilité, rapidité et précision).
- $\triangleright$  Inconvénient de la FT : elle a une description incomplète car elle ne tient pas compte des conditions initiales.

#### **II.2. Méthode d'analyse des systèmes linéaires continus (S.L.C) :**

On entend par analyse d'un système, l'étude des propriétés de FT. Il existe deux types d'analyse :

- $\triangleright$  Analyse temporelle.
- Analyse harmonique (fréquentielle).

**Remarque :** nous, on va s'étaler sur l'analyse temporelle de notre système (la plaque chauffante).

#### **II.2.1. Analyse temporelle :**

L'obtention de la réponse temporelle à partir d'une FT se fait par les méthodes de décomposition où bien par les résidus.

Dans ce type d'analyse, on s'intéresse au régime transitoire et au régime permanent de la sortie d'un système auquel on applique l'un des signaux d'entrées typiques (échelon, rampe et impulsion).

#### **II.3. Système du premier ordre :**

La FT d'un système du premier ordre est donné par la forme suivante :

$$
G(p)=\frac{K}{1+\tau p}
$$

Avec : K : gain statique du système.

: constante de temps du système.

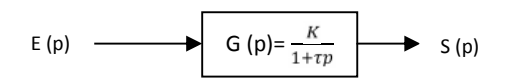

#### **II.4. Identification d'un système du premier ordre :**

#### **II.4.1. A partir d'une réponse indicielle :**

A partir d'un essai de réponse indicielle sur un système, l'identification consiste à reconnaître dans le comportement du système étudié, un système connu, puis à en déterminer les caractéristiques. L'identification d'un premier ordre porte sur l'observation de la **tangente inclinée en zéro**, de **l'asymptote horizontale à l'infini** et de **l'absence de dépassement**. Il y a deux caractéristiques à déterminer :  $K$  et  $\tau$ .

# La valeur de K est déterminée à partir de l'asymptote horizontale (ne pas oublier de diviser par la valeur de l'échelon E).

On lit  $\rightarrow$  EK

# Détermination de  $\tau$ : il y a plusieurs solutions, certaines sont plus précises. L'idéal est de combiner deux méthodes, cela permet d'éliminer le problème de la bande proportionnelle.

 $a$  – On lit l'abscisse du point qui correspond à 95% d'EK  $\rightarrow$  3 $\tau$ . Méthode peu précise, car au niveau du point mesuré, la courbe est trop "horizontale".

 $b$  – On lit l'abscisse du point qui correspond à 63% d'EK  $\rightarrow \tau$ . Méthode assez précise, car au niveau du point mesuré, la courbe présente une tangente éloignée de zéro.

 $c$  – On trace la tangente en zéro, on sait qu'elle coupe l'asymptote pour  $t = \tau$ . Là encore la méthode n'est pas précise, le tracé d'une tangente est délicat.

On obtient ainsi une valeur de  $\tau$ , qu'il convient de corréler avec celle trouvée par une autre méthode. S'il y a un trop gros écart, c'est que le système lors de l'essai, a connu une phase de saturation.

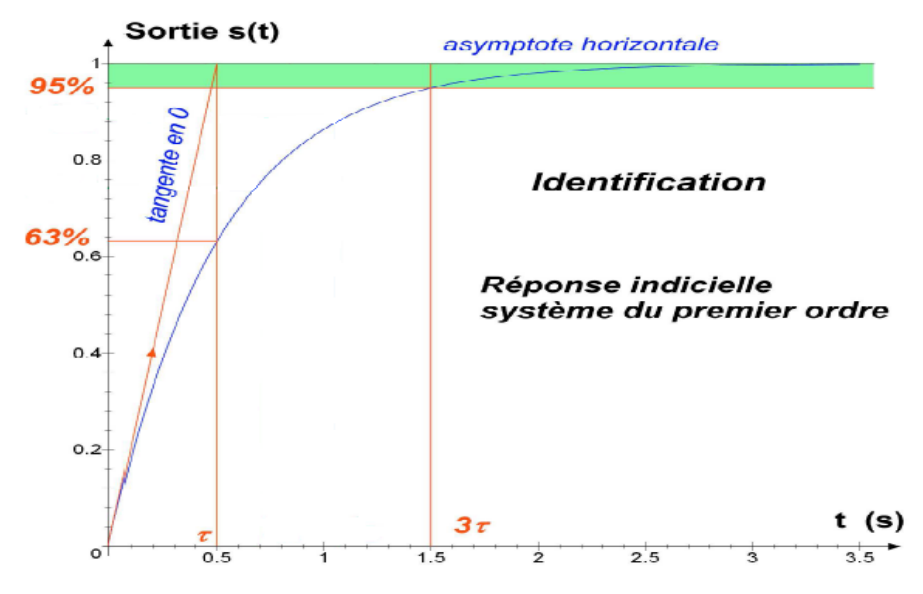

**Figure II.1. Identification par réponse indicielle**

#### **II.4.2. A partir du modèle de V.BROIDA :**

Ca fonction de transfert est modélisé par  $G(p) = e^{-p\tau} \frac{R}{(1+Tp)}$ ;

Cependant on impose à la réponse du modèle à passer par les points *P<sup>1</sup> (Yst (t1), t1) et P*<sub>2</sub>( $Y_{st}$  (*t*<sub>2</sub>), *t*<sub>2</sub>), avec: s (*t*<sub>1</sub>)=0,28. s (+∞) et s (*t*<sub>2</sub>)=0,40. s (+∞). Ces points font parties de la réponse réelle. Les paramètres du système modèle sont ainsi obtenus :

 $\tau$ =2.8t<sub>1</sub> – 1.8t<sub>2</sub> et T=5.5 (t<sub>2</sub> – t<sub>1</sub>)

Quant à la valeur de *K*, elle se déduit toujours à partir de la valeur finale.

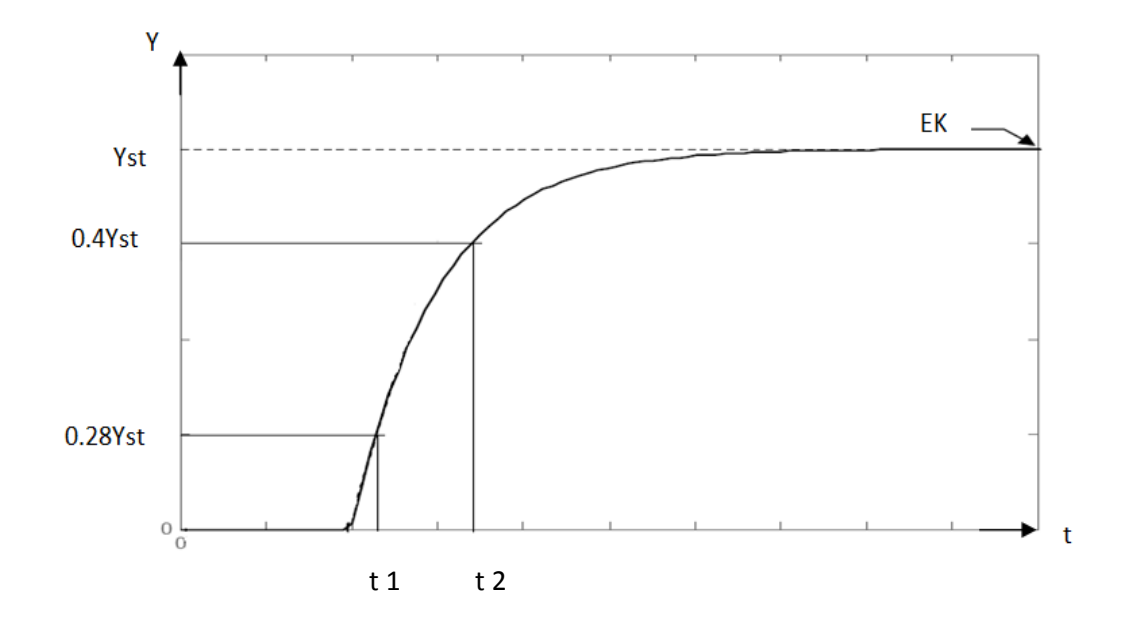

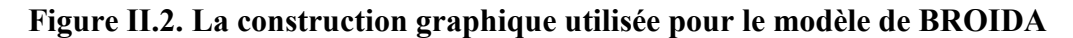

#### **II.5. Modélisation d'une plaque chauffante :**

Pour une meilleure compréhension et plus de précision concernant notre modélisation, on a choisi d'utiliser deux méthodes d'identifications :

- A partir d'une réponse indicielle.
- A partir du modèle de V.BROIDA

#### **II.5.1. Partie expérimental :**

**II.5.1.a. Pour E=100v et I=1.087A :**

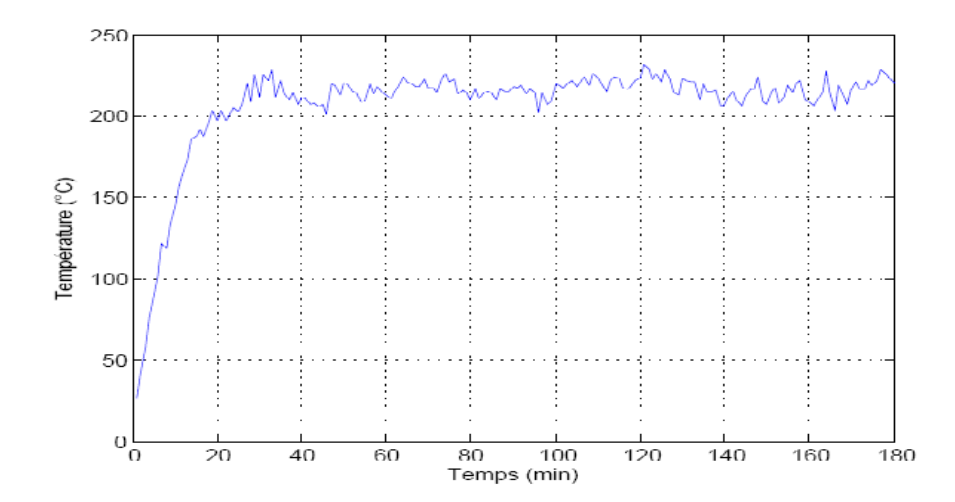

### **II.5.1.b. E=80v et I=0.85A :**

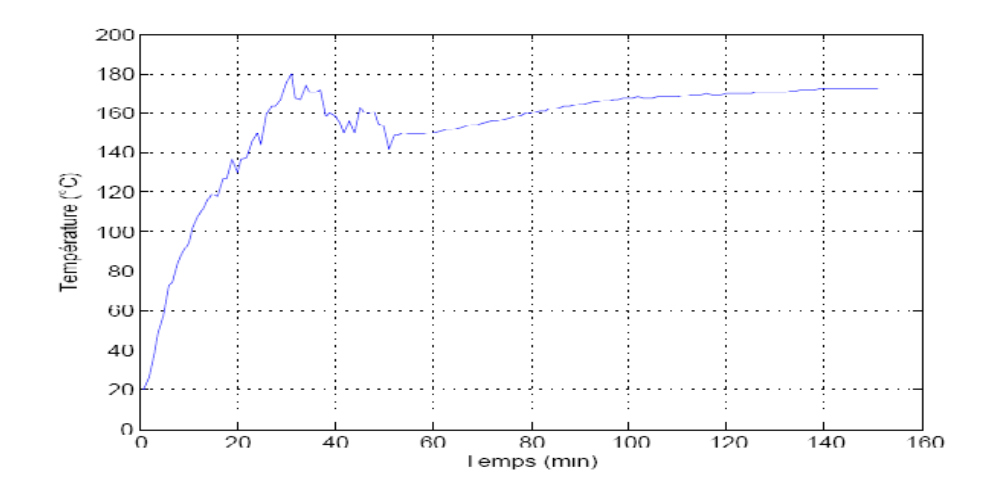

**II.5.1.c. E=60v et I=0.6A :**

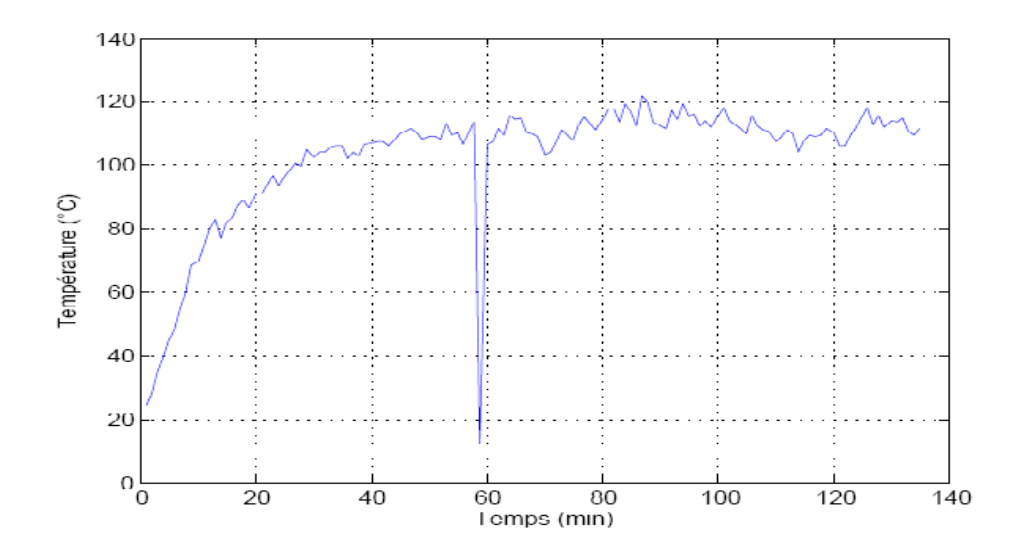

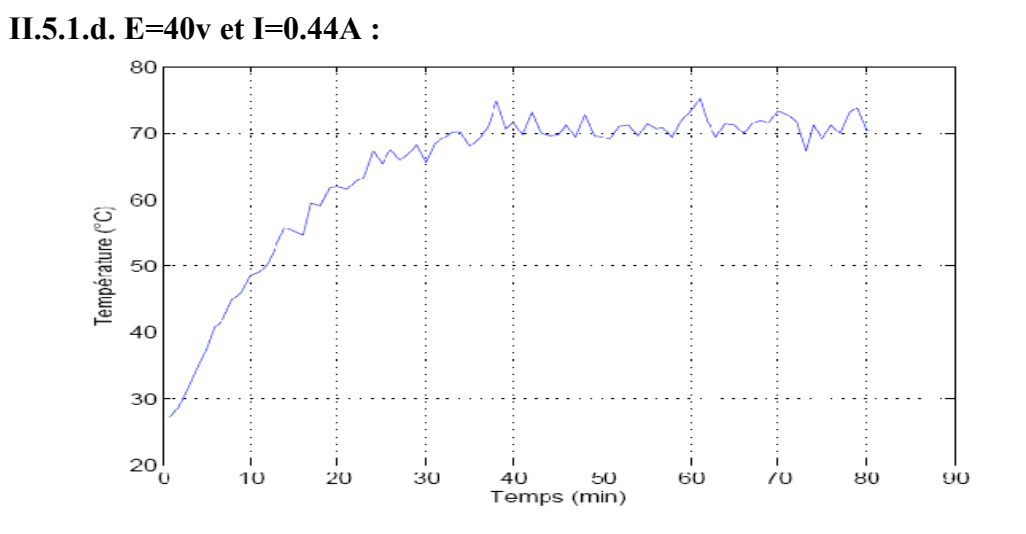

**II.5.1.e. E=20v et I=0.216A :**

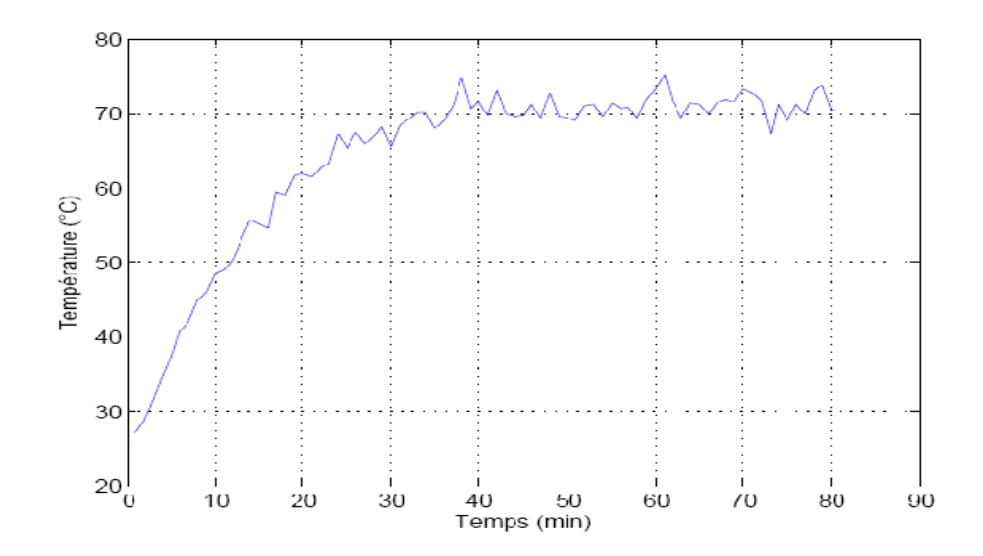

Après avoir approximé nos courbes, on obtient des courbes de système du premier ordre dans les caractéristiques sont déterminées par les deux méthodes qu'on a cité dans ce chapitre, et on obtient les résultats suivant dans le tableau ci-dessous :

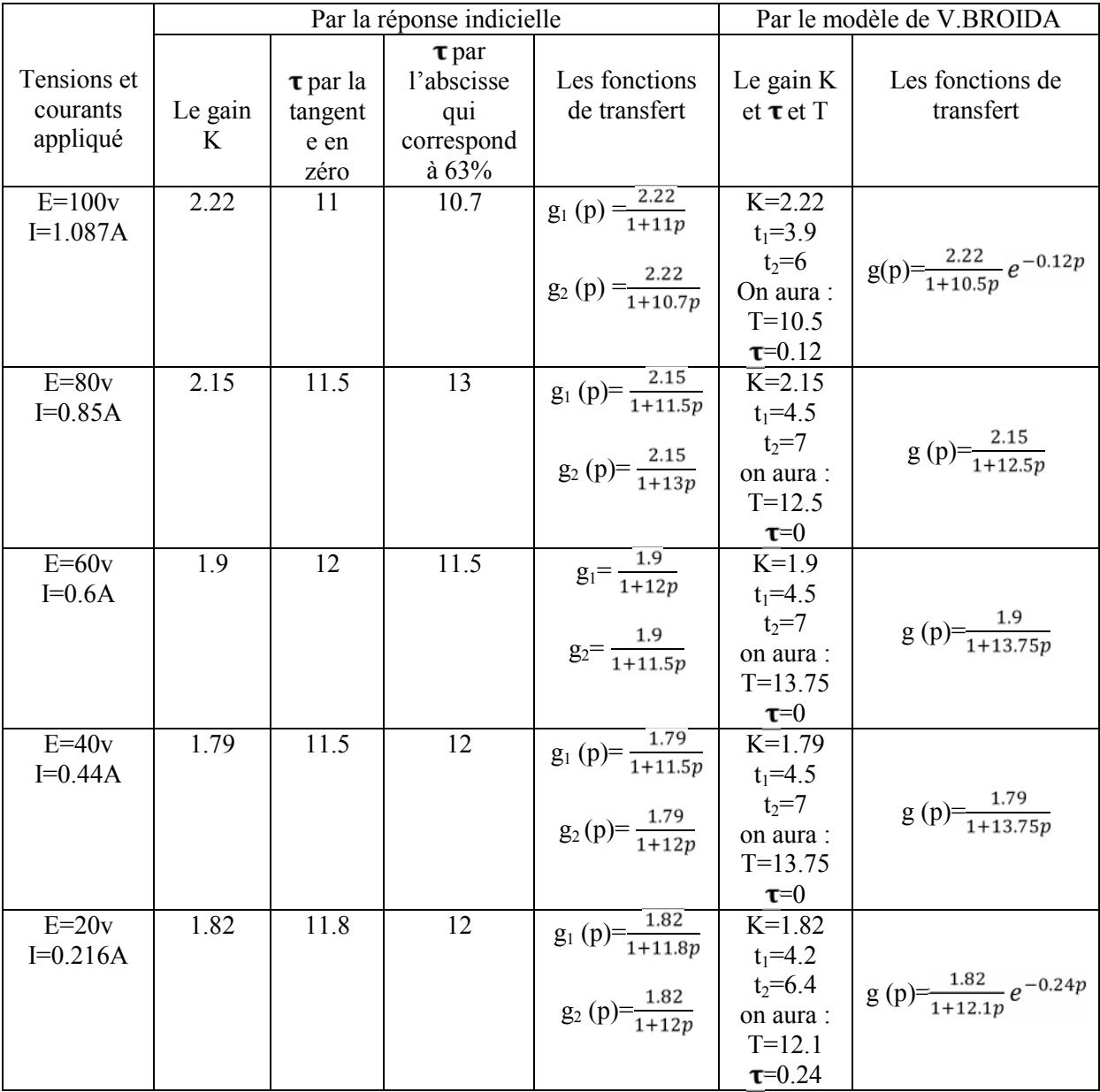

Nous avons utilisé la logique programmée pour ses divers avantages (*rapidité d'exécution, facilité de programmation, bonne précision, possibilité d'apporter des améliorations,….etc.)*, le fonctionnement du compensateur repose essentiellement sur le programme logé dans l'EEPROM d'un microcontrôleur qui saura contrôler et mesurer :

- La plaque chauffante.
- Tension.
- Température.

#### **III.1. Schéma synoptique :**

Le système est composé de différents blocs ci-dessous :

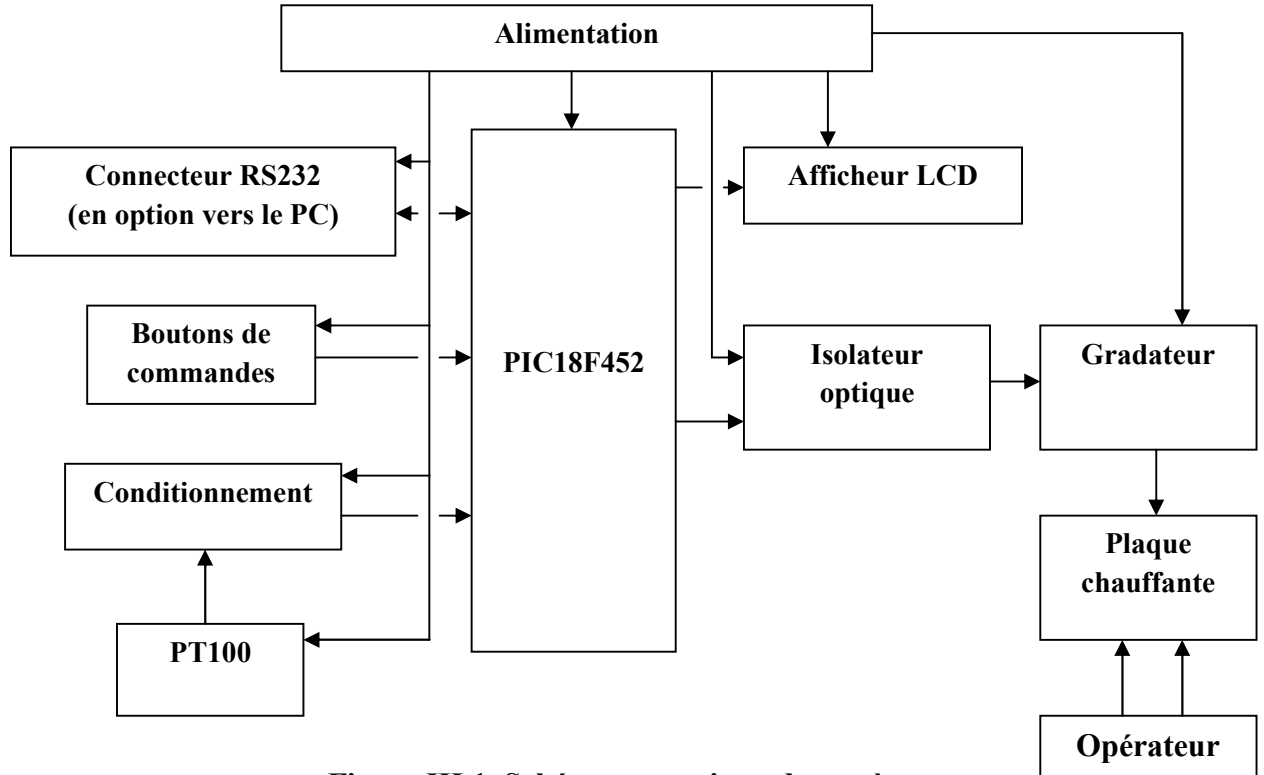

**Figure III.1. Schéma synoptique du système**

#### **III.2. Description des différents éléments du système :**

#### **III.2.1. Capteur de température :**

Les sondes à résistance de platine sont appelées communément PT100  $\Omega$  car leur résistance est égale à 100 Ω à 0°C. On les trouve sous différentes formes avec toujours un câble comportant 3 ou 4 conducteurs.

#### **III.2.1.A. Principe sommaire:**

D'une façon générale la résistance dépend de la température. Pour les métaux, elle est fonction de la température et du matériau considéré :

 $R(T)= R0 (1 + A x T + B x T^2 + C x (T - 100) x T^3)$ 

T est exprimé en °C, R0 est la résistance à 0°C, A, B, et C sont des constantes dépendant du matériau.

#### **III.2.1.B. Principe d'une sonde PT100 Ω:**

Un fil de platine de quelques microns mètres d'épaisseur, de longueur environ 100 mm est enroulé ou collé sur un support isolant, alumine, verre. Sa résistance est égale à 100 Ω à 0°C. Le fil est recouvert ensuite par un autre dispositif isolant, éventuellement gainé pour assurer une protection mécanique. On peut réaliser ainsi plusieurs types de sondes : cylindriques, plate pour mesures de surface, etc.…

Ce sont ces formes de sonde que l'on utilisera pour les mesures dans les matériaux. On rejoint ici la configuration des thermocouples : un élément sensible, un isolant électrique, une gaine métallique étanche. On choisira la gaine en fonction de l'application. Couramment les gaines sont en acier inoxydable, mais comme pour les Tc, de nombreux métaux ou alliages sont disponibles chez les fabricants. Les sondes cylindriques ainsi fabriquées ont un diamètre minimum de 1.5 à 3 mm suivant les fabricants et la qualité demandée.

Schématiquement la sonde est câblée comme suit : (*montage 4 fils*)

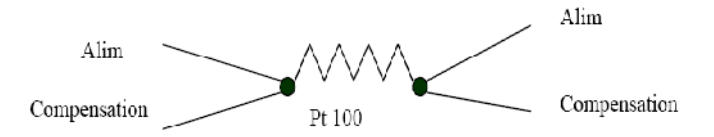

**Figure III.2. Schéma de principe d'une PT100**

On préférera ce montage 4 fils à tout autre dès que la longueur de câble est importante, supérieure à 2m, ce qui est souvent le cas dans les applications de terrain. Il permet de compenser la résistance de ligne qui devient vite pénalisante. On peut ainsi déporter l'appareil de mesure jusqu'à plusieurs dizaines, voire centaines de mètres. Au laboratoire un montage 3 fils est suffisant, en considérant que les deux branches sont équivalentes.

#### **III.2.2. Le circuit de conditionnement :**

Un conditionneur est un circuit électronique de traitement du signal issu d'un capteur. Il est utilisé pour simplifier l'interface d'un capteur avec un système d'acquisition de données. Dans une chaine de mesure, le conditionneur intervient entre le capteur et l'interface. Il met en forme le signal mesuré pour le traduire en une grandeur qui permette le traitement (par exemple : tension, courant, fréquence).

Dans notre cas, on a utilisé un conditionneur par pont de Wheatstone déséquilibré qui est relié à l'amplificateur et monté en suiveur pour isoler la partie de puissance et la partie de commande, ensuite ses sorties sont reliées à un soustracteur qui est relié au microcontrôleur.

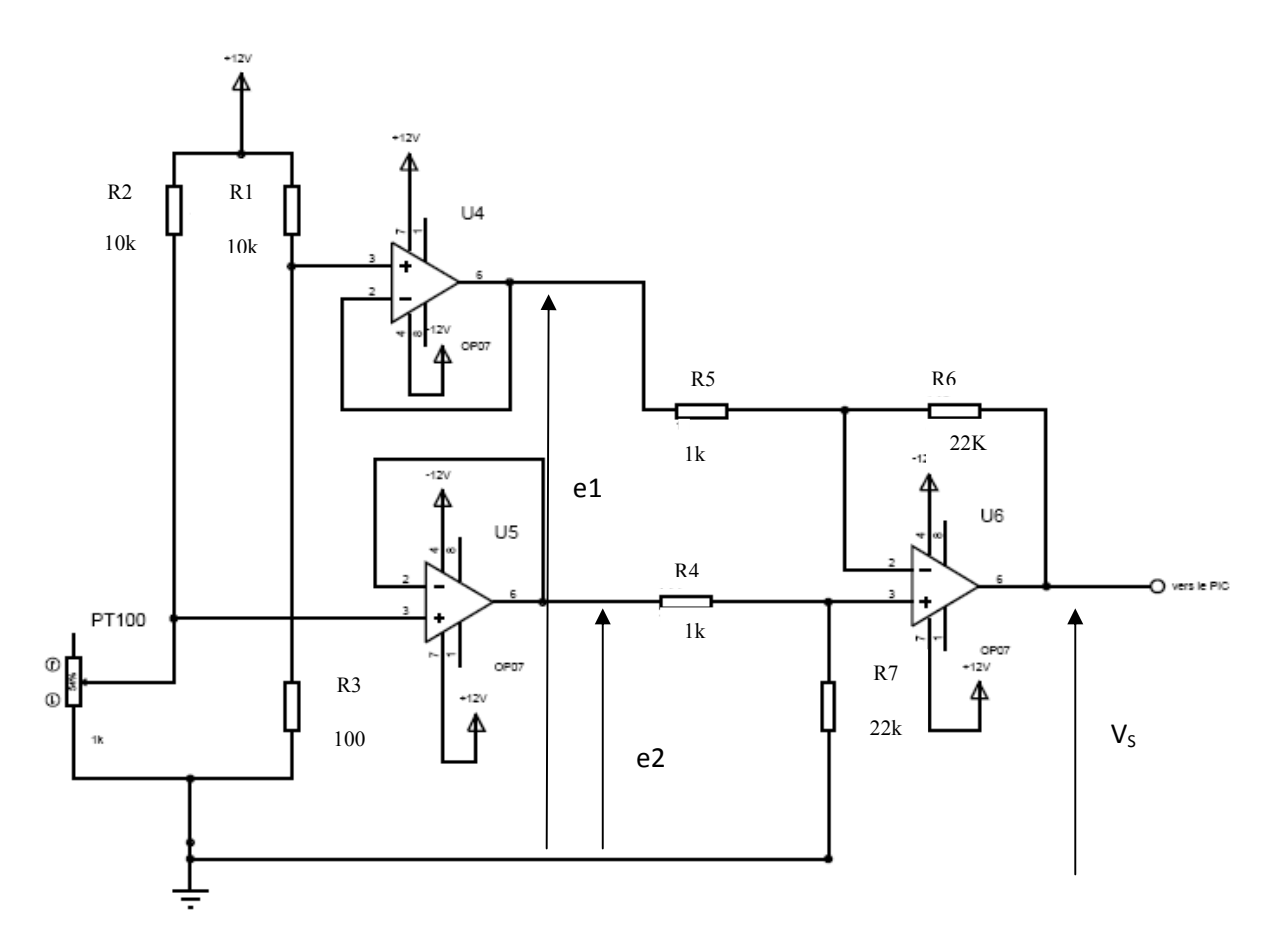

**Figure III.3. Circuit de conditionnement de la PT100**

La fonction de sortie générale du circuit de conditionnement est :

$$
Vs = \frac{R_6}{R_5} \times (e_2 - e_1)
$$
 (I)

Avec :

$$
e_2 = \frac{R_{PT100}}{R_{PT100} + R_2} \times 12V
$$
 (II)

$$
e_1 = \frac{R_3}{R_3 + R_1} \times 12V \qquad (III)
$$

Avec : R1=R2=10kΩ, Rpt100 (0°C)=R3=100Ω, R4=R5=1kΩ et R6=R7=22kΩ

On a l'équation de la PT100 qui s'écrit :

$$
R_{PT100} = 0.385 \times T({}^{\circ}C) + 100 \qquad (IV)
$$

Après tous les calculs on a :

$$
Vs = \frac{R_6}{R_5 \times R_2} (0.385 \times T) \times 12V \tag{V}
$$

On conclu que la tension Vs est proportionnelle avec la température T.

#### **III.2.3. L'Etalonnage de la sonde (PT100) :**

On a effectué un étalonnage auprès de l'unité de métrologie de l'usine Electro-Industries, en chauffant notre résistance chauffante et en prélevant la température grâce à la PT100 on a obtenu les résultats dans le tableau ci-dessus : (le tableau n'est qu'un résumer des résultats obtenus)

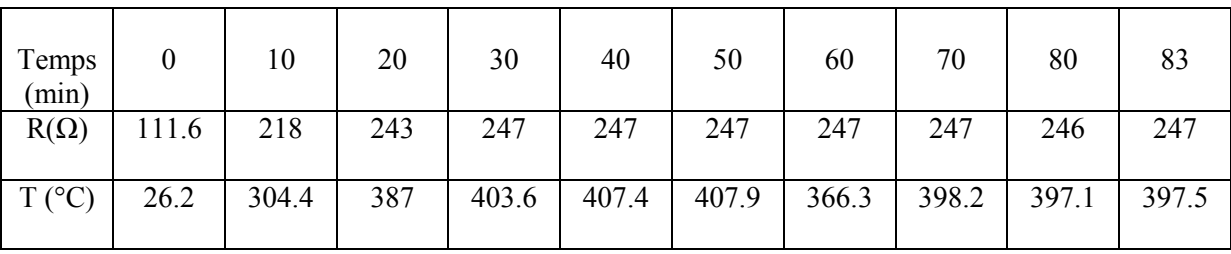

Remarque : il faut noter que la plaque chauffante est alimentée avec une tension alternative qui vaut 160V et un courant de 1.753A.

Le schéma ci-dessous est obtenu par le logiciel MATLAB, il montre la variation de la température de la plaque chauffante en fonction du temps.

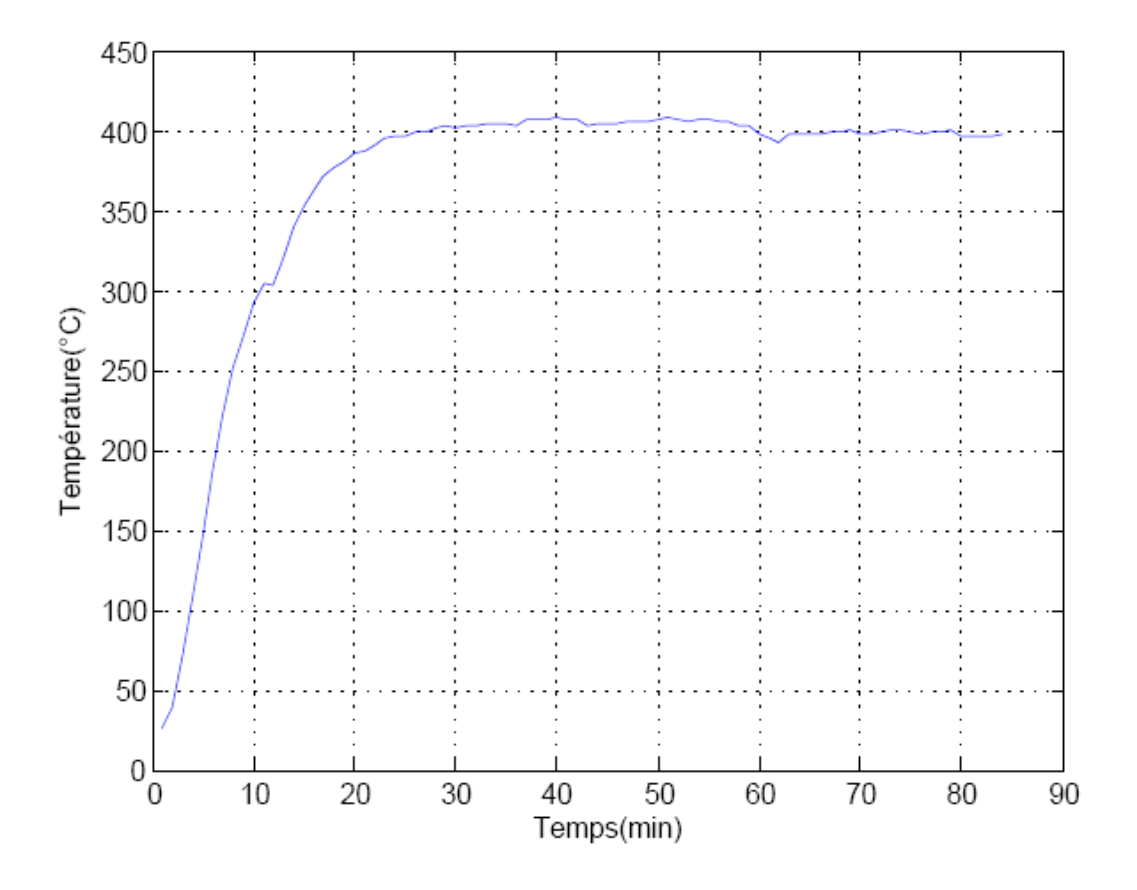

**Figure III.4.variation de la température en fonction du temps**

#### **III.3. Circuit de commande de la résistance chauffante :**

Il comporte :

- Un transistor, un triac.
- Un isolateur optique pour séparer la partie puissance de la partie commande.

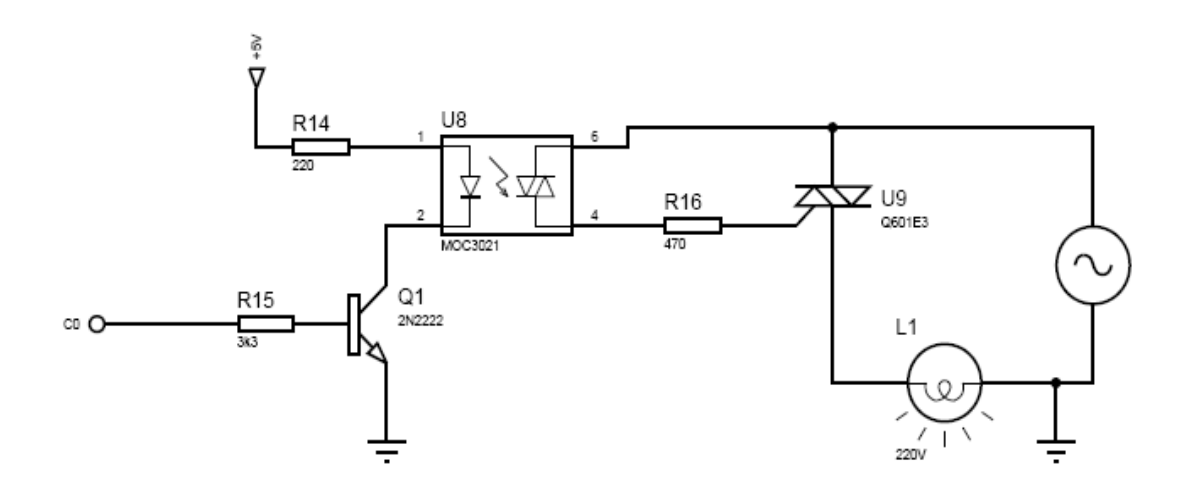

**Figure III.5.Schéma électrique du circuit de commande**

L'amorçage du triac par courant de gâchette se fait généralement par train d'impulsion pour cela, on utilise un microcontrôleur PIC de type 18F452 qui délivre à sa sortie E0 des impulsions commandés à travers d'un transistor travaillant en commutation de type 2N2222.

#### **L'isolation galvanique :**

Le triac, comme tous les semi-conducteurs de puissance doit être séparé électroniquement de son circuit de commande. A cet effet, on utilise un opto-triac de type MOC3021 qui assure la transmission des impulsions vers la gâchette du triac.

La mise en œuvre de ce dispositif est des plus simples, puisque il suffit d'appliqué un niveau positif basse tension sur la LED de l'opto-triac, qui commande à son tour le triac. L'opto-triac fait donc figure d'interface, en quelque sorte, entre le circuit de commande et le circuit commandé.

#### **III.4. Cartes à microcontrôleur :**

#### **III.4.1. Description du microcontrôleur 18F452 :**

Notre montage est architecturé autour du microcontrôleur PIC18F452. En effet, en ayant recours à la logique programmée, le fonctionnement du compensateur repose essentiellement sur le programme embarqué sur PIC.

#### **L'architecture interne du PIC :**

#### **La taille de la mémoire programme :**

Le PIC18F452 dispose d'une mémoire de programme de type FLASH de 32Ko de capacité. Chaque adresse est codée sur 2octets ce qui confère à ce PIC une large utilisation lors de la réalisation d'un programme laborieux.

#### **La vitesse de l'horloge :**

Notre PIC est piloté par un quartz de 4MHz pour qu'il puisse tourner en interne à 1MHz ce qui lui permet d'exécuter une instruction en 1µs seulement.

#### **Le nombre d'entrées/sorties :**

Au nombre de 5 ports (port A, B, C, D et E) ils offrent, en plus de la fonction classique Entrée/Sortie, plusieurs fonctions spéciales ainsi que plusieurs modes de fonctionnement.

#### **III.4.2. Le circuit d'initialisation (Reset) :**

Le PIC possède une fonctionnalité intéressante appelée « Power-on Reset ». Cette fonction a pour but de provoquer un reset du programme interne lors de la mise sous tension quand celle-ci est comprise entre 1.2V et 1.7V. Le microcontrôleur voit alors un front montant sur son alimentation qui initialise le programme. Notons que Microchip préconise d'ajouter un circuit constitué de deux composants passifs : Une résistance et un condensateur aux PIC, qu'on pourra câbler sur la broche MCLR.

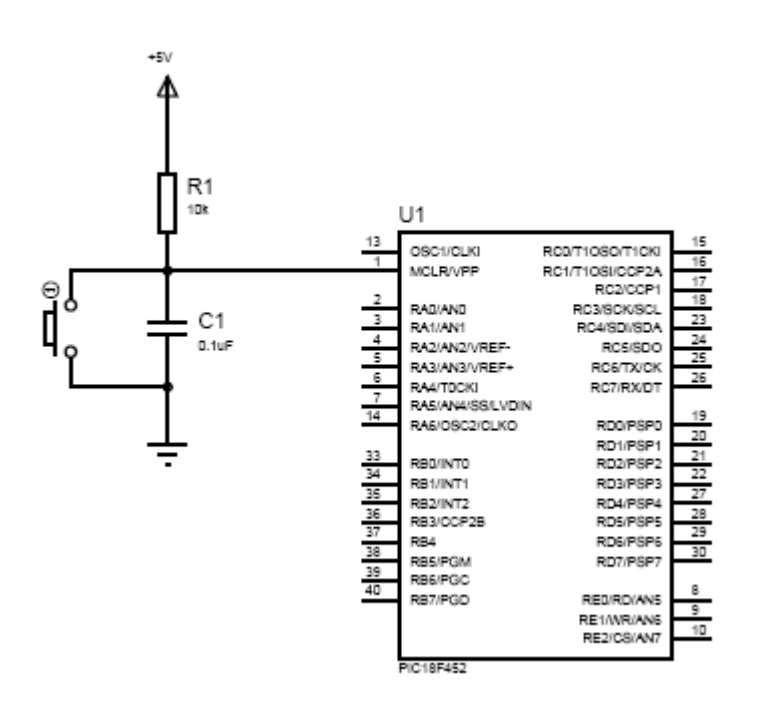

**Figure III.6.Le circuit d'initialisation (Reset)**

#### **III.4.3. L'oscillateur :**

L'oscillateur du microcontrôleur cadence le déroulement du programme. Il doit fournir un signal carré périodique au microcontrôleur.

Pour notre cas, nous avons opté pour l'une des méthodes fournies avec le DATASHEET du composant qui est l'oscillateur à Quartz.

Un quartz se met à osciller lorsqu'il est soumis à une différence de potentiel. La fréquence centrale du quartz est très précise et varie peu dans le temps. Pour notre cas, nous allons considérer deux types d'oscillateurs qui sont regroupés dans le tableau ci-dessous :

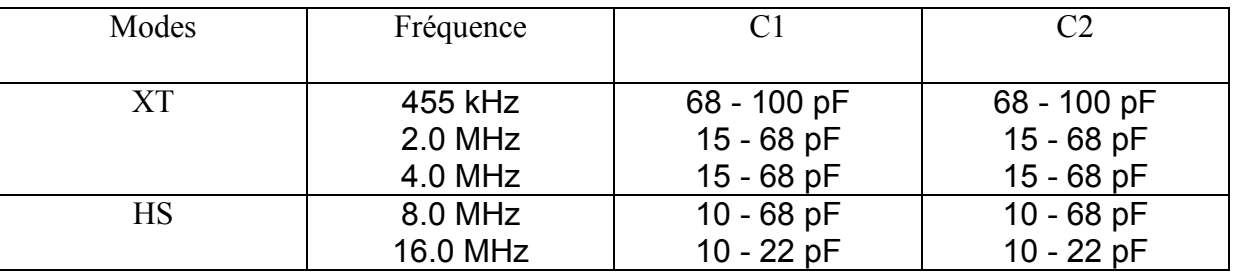

#### **Figure III.7 Exemples d'oscillateurs**

Dans notre cas, on va utiliser le mode ou bien le type XT avec un quartz de 4MHz.

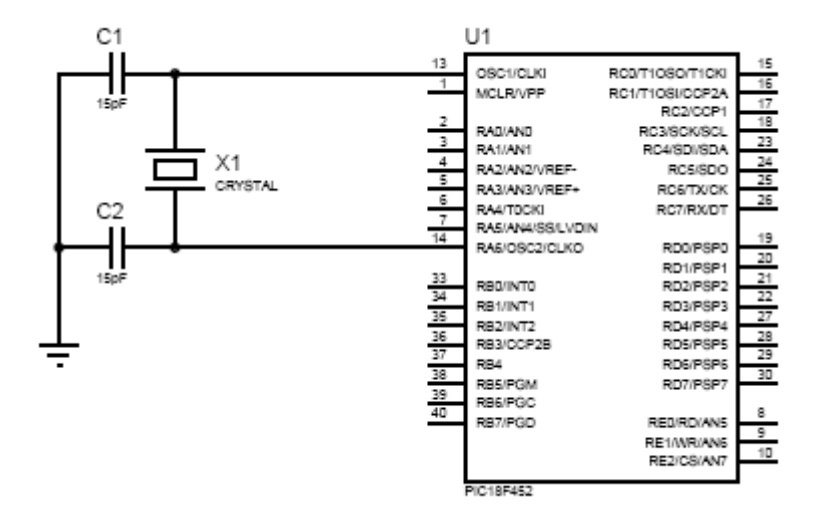

**Figure III.8. Le circuit d'oscillateur**

#### **III.4.4. Clavier 12 touches :**

De nombreuses applications ont besoin de disposer d'un clavier d'entrée d'informations, même si ce dernier n'a que peu de touches. Ainsi, un composeur téléphonique aura besoin de touches d'entrée de l'heure et de la date, et ainsi de suite.

Lorsque le nombre de touches nécessaires est très faible, celle-ci peuvent être réalisées sous forme de poussoirs câblés comme expliqué ci-dessus, et le problème est résolu.

Lorsque le nombre de touches devient plus important, il faut adopter une autre solution. En effet, avec la méthode une touche-une patte d'entrée, on sature vite le mieux pourvu des microcontrôleurs dès lors que l'on doit scruter un clavier un peu conséquent. On adopte alors généralement la solution du clavier câblé en matrice. La figure ci-dessus représente le principe :

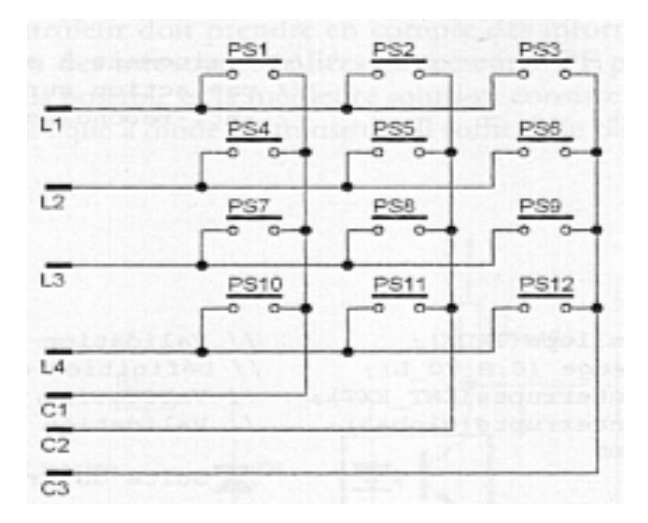

**Figure III.9.Principe de câblage en matrice d'un clavier 12 touches**

Les touches du clavier sont placées à l'intersection des lignes et des colonnes du quadrillage réalisé par les deux groupes de fils. L'appui sur une touche court-circuite donc une ligne avec une colonne. C'est cette situation qui est mise à profit pour localiser la position de la touche grâce à un logiciel de contrôle.

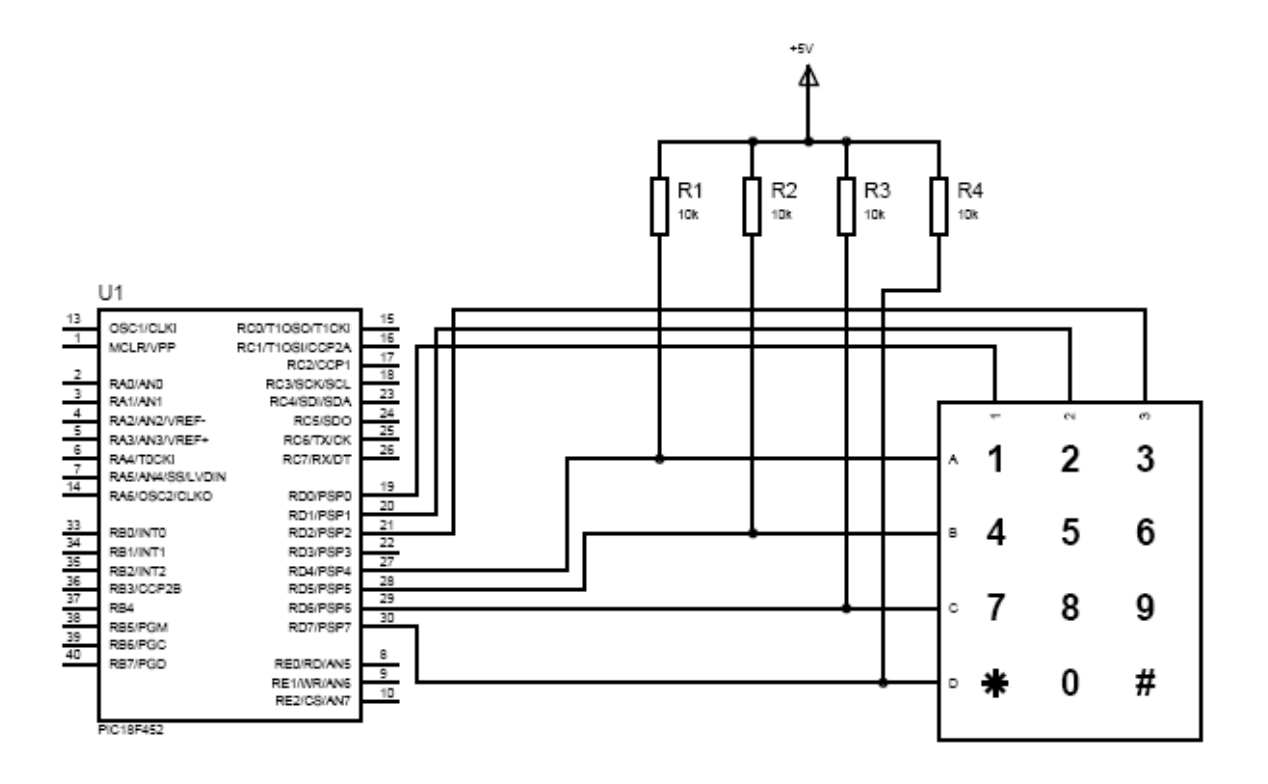

**Figure III.10.Brochage d'un clavier 12 touches vers un PIC**

#### **III.5. Brochage des boutons poussoirs avec le PIC :**

Notre montage comporte quatre boutons poussoirs qui ont des fonctions différentes (voir figure III.9.).

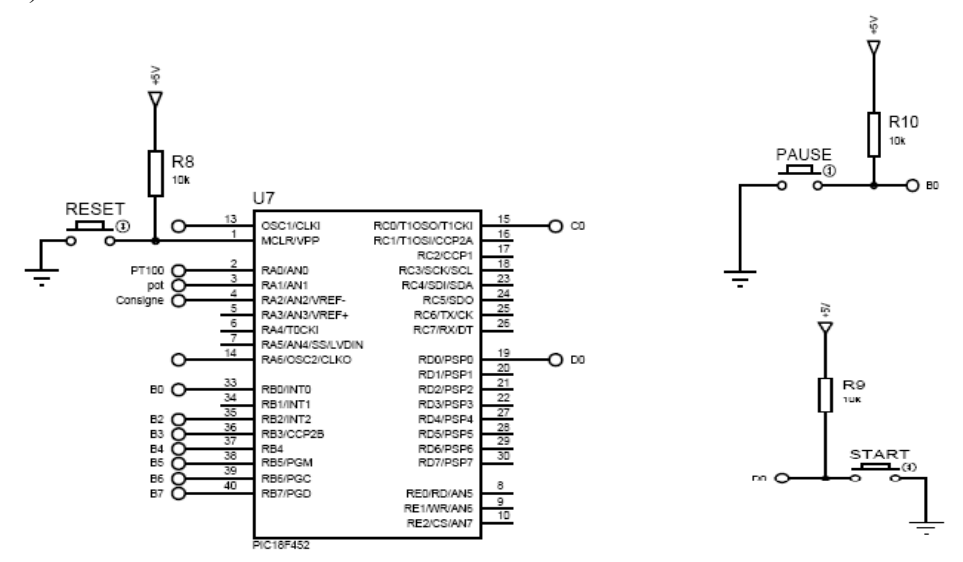

**Figure III.11. Brochage des boutons poussoirs avec le PIC 18F452**

Le bouton poussoir START permet d'envoyer des impulsions à la gâchette du triac et en même temps de mesurer la température de la plaque chauffante.

Le bouton poussoir PAUSE permet d'arrêter les impulsions envoyées à la gâchette et en même temps d'afficher la température mesuré.

#### **III.6. Brochage des potentiomètres avec le PIC :**

Ce sont des résistances que l'on peut faire varier manuellement ou avec des tournevis.

 **Lois de variation :** cette loi lie la variation en pourcentage à la résistance totale à la position du curseur. Dans la plupart des cas cette loi est linéaire (lin A) cependant pour certaines applications il est possible de réaliser des lois appelées un peu abusivement loi logarithmique normale (log B) ou logarithme inverse.

#### **III.7. Afficheur :**

#### **III.7.1. Afficheur à cristaux liquide (LCD) :**

Lorsque l'application a des besoins conventionnels qui ne peuvent plus se satisfaire d'un banal affichage de type chiffre ou symboles simples ; on fait très souvent appel aux afficheurs alphanumérique à cristaux liquides.

Les afficheurs à cristaux liquides (LCD = Liquide Crystal Display) peuvent être avec ou sans contrôleur intégré. Lorsqu'un contrôleur est intégré, on parle de module LCD.

Les afficheurs à cristaux liquides sont des modules compacts intelligents et nécessitent peu de composants externes pour un bon fonctionnement. Ils sont relativement bons marchés et s'utilisent avec beaucoup de facilité.

Plusieurs afficheurs sont disponibles sur le marché et ne diffèrent les uns des autres, non seulement par leurs dimensions, (de 1 à 4 lignes de 6 à 80 caractères), mais aussi par leurs caractéristiques techniques et leurs tensions de service. Certains sont dotés d'un rétro éclairage de l'affichage. Cette fonction fait appel à des LED montées derrière l'écran du module, cependant, cet éclairage est gourmand en intensité (250 mA max.).

L'interfaçage peut être :

· Direct avec certains afficheurs LCD sur des versions de μC prévues pour cet usage

· Direct avec les afficheurs avec contrôleur intégré

· À travers un circuit spécialisé pour les afficheurs sans contrôleur intégré (afficheurs à segments, etc.)

Le contrôleur LCD est le circuit de commande de l'afficheur qui va gérer la gestion du module LCD et la gestion de la communication avec les commandes extérieures. L'afficheur est alimenté en 5V. La broche contraste (focus) va permettre, via le réglage d'un potentiomètre, de régler le contraste de l'afficheur.

#### **III.7.2. Les différents types de LCD :**

Il existe de très nombreux types de LCD.

Un afficheur peut être constitué de :

- Segments (affichage de chiffres ou lettres)
- Pictogrammes, dessins, icônes
- Mots ou groupes de mots (ex : Low Batt)
- Points (affichage alphanumérique ou graphique)

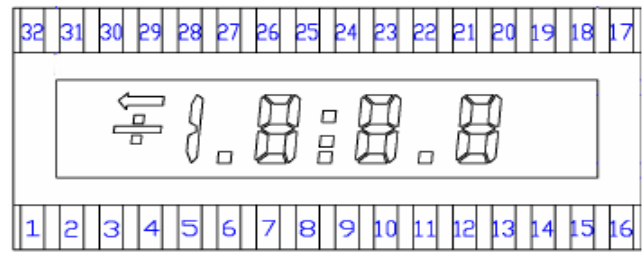

La figure ci-dessous représente un afficheur, Sans Contrôleur intégré, constitué de segments, Point et un pictogramme (flèche).

#### **III.7.3. Les familles des afficheurs LCD :**

Il existe deux grandes familles d'afficheurs :

- Les afficheurs à accès série, dans ce type d'afficheur on envoie les données à afficher sous forme série, l'intérêt est bien sur l'économie de fils de commande.

- Les afficheurs à accès parallèle, dans cette famille d'afficheurs on transmet les informations à afficher sous forme parallèle avec une possibilité (programmable) de transmettre sur quatre bits ou bien sur huit bits.

**III.7.4. Principe de fonctionnement d'un afficheur LCD alphanumérique**

**Schéma fonctionnel d'un afficheur de 2 lignes de 16 caractères:**

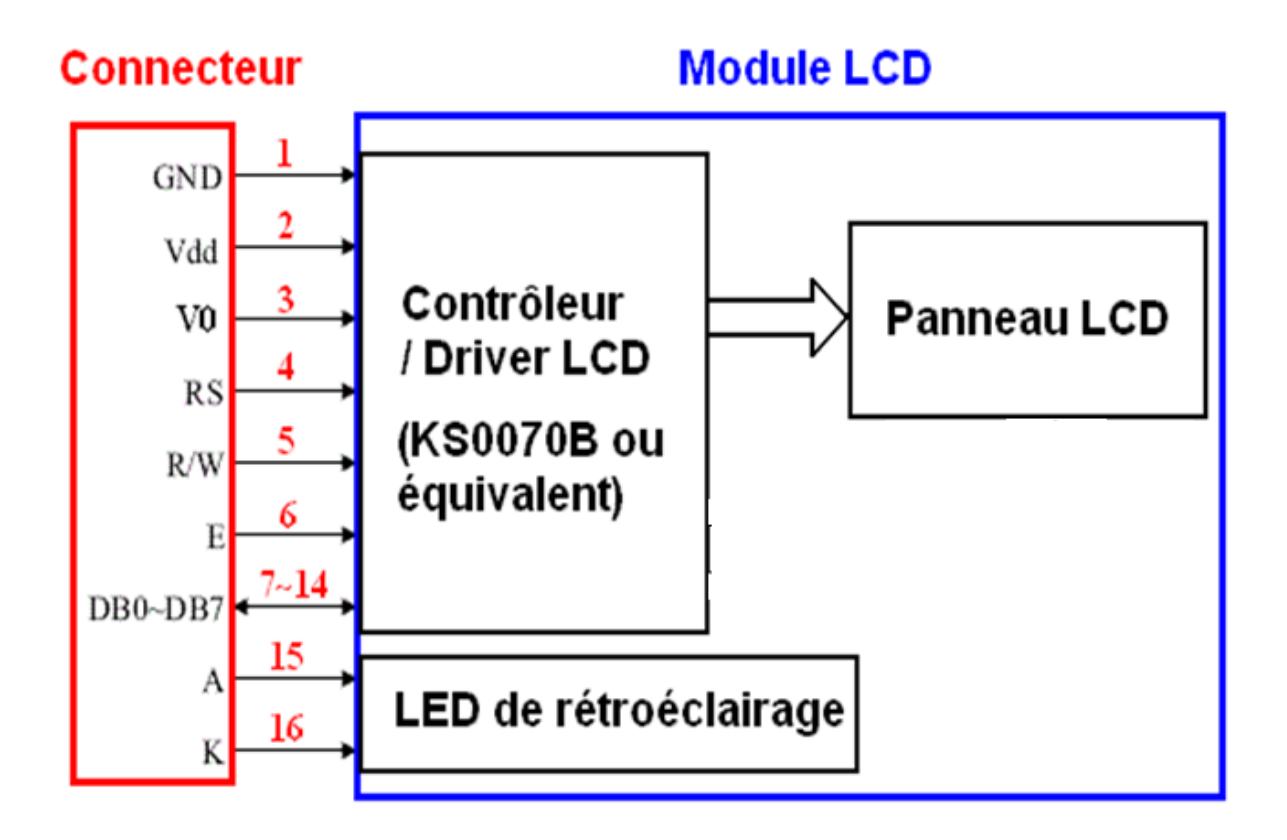

**Figure III.12. Architecture fonctionnelle d'un afficheur à accès parallèle 2 lignes de 16 caractères**

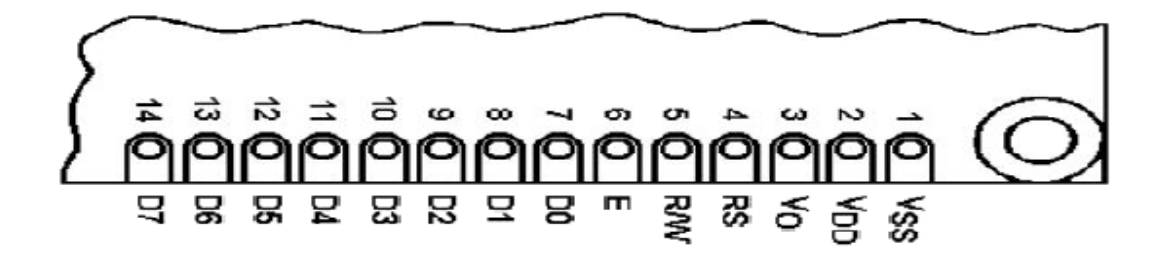

## Les broches de l'afficheur LCD 4x16

Les broches **7 à 14 (D0-D7)**, permettent de transmettre un ordre à l'afficheur (exemple effacement). Ces broches de données permettent également d'afficher un caractère selon le code fournit avec l'afficheur, il est ainsi possible d'afficher des caractères spéciaux. Ces codes sont mémorisés dans la CG RAM (caractère générateur), chaque caractère est formé sur une matrice de 5x8 points.

Le transfert peut se faire sur l'ensemble des huit bits (D0 à D7), ou bien sur quatre bits (D4 à D7) ; dans ce dernier cas on économise quatre lignes du pic mais il faut réaliser le transfert en deux fois, le choix de huit lignes ou quatre lignes se fait par programme selon le positionnement de certains bits.

La broche **6 : E :** Entrée de validation (ENABLE) ou horloge de l'afficheur ; elle est activée sur front descendant. Il est important ici de tenir compte des 2 seuils durées de commutation importantes en pratique : lorsque RS et *R* /*W* ont atteint un niveau stable, il doit se passer un intervalle de 140 ns minimum avant que la ligne « E » ne passe au niveau haut.

Cette ligne doit ensuite, être maintenue à ce niveau pendant 450 ns au moins et les données doivent rester stables sur le bus de données jusqu'au début du front descendant de ce signal.

Lorsque E=0 les entrées du bus de l'afficheur est à l'état haute impédance.

La broche **5 (R/W)**, est la broche de lecture écriture. La plupart du temps cette broche est à 0, c'est-à-dire en mode écriture. Si cette broche est à 1, le contrôleur nous offre la possibilité de lire certains paramètres internes à l'afficheur.

La broche **4 (RS)**, indique au contrôleur que les bits présents sur D0 à D7, véhiculent une instruction à exécuter (si RS=0).

La broche **3 : Vee** : cette tension permet le réglage du contraste de l'afficheur. C'est une tension négative et tournante autour de 1,5. (Selon l'angle de visualisation).

La broche  $2: Vdd : est le (+) de l'alimentation +5V.$ 

La broche **1 : Vss** : c'est la Masse.

### **III.7.5. LES COMMANDES DU CONTRÔLEUR D'AFFICHAGE :**

Pour paramétrer l'afficheur il faut :

- positionner la broche RS à 0 ;
- puis positionner les bits D0 à D7 selon la fonction à réaliser ;
- enfin il faut valider avec le signal d'horloge E en le faisant passer de 1 à 0.

Le signal R/W reste à 0 (dans notre montage il restera constamment à 0).

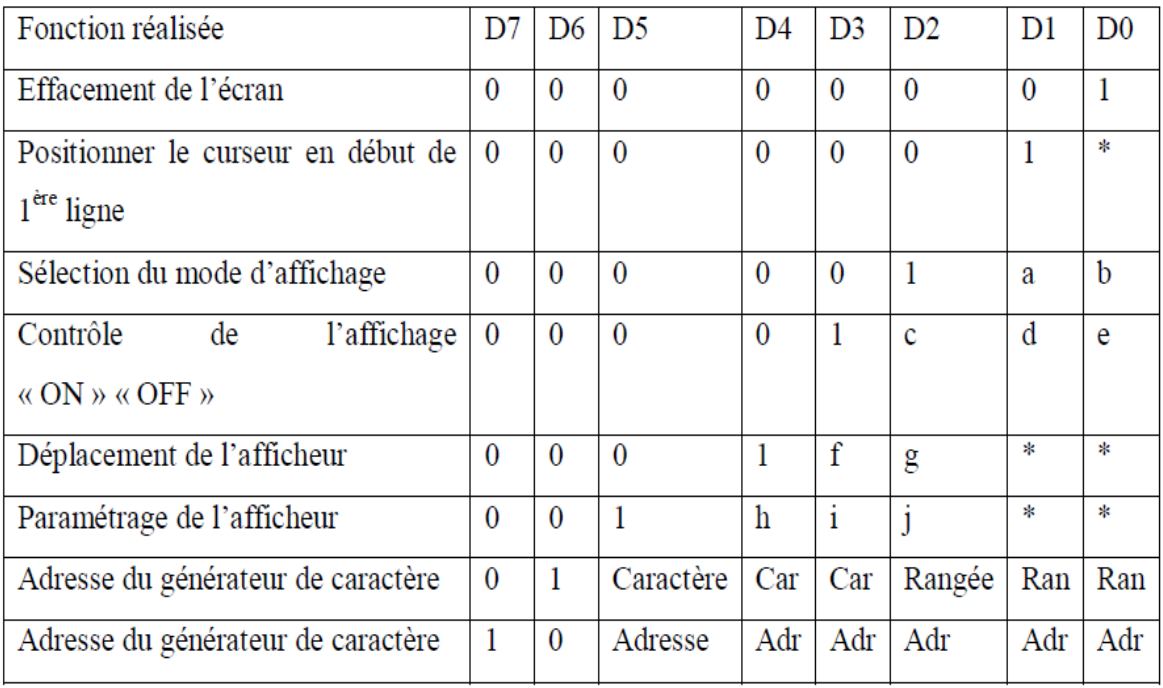

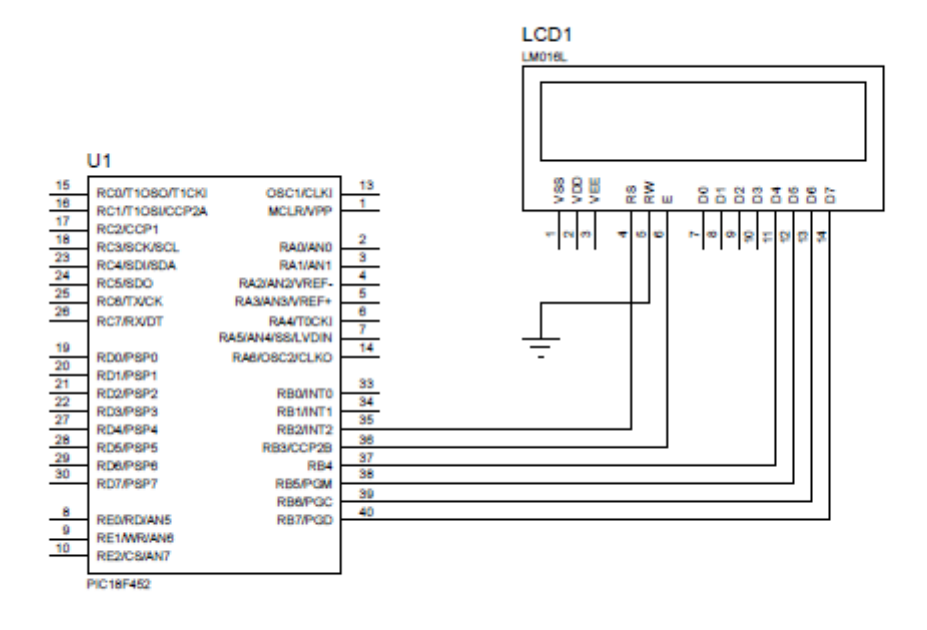

**Figure III.13. Brochage de l'afficheur LCD**

#### **III.8. Alimentation :**

Le terme d'alimentation électrique désigne un ensemble de systèmes capables de fournir de l'électricité aux appareils fonctionnant avec cette énergie. Plus spécifiquement, l'alimentation électrique est l'appareillage qui tire le courant électrique d'un réseau électrique et le fournit, sous une forme appropriée, à un autre appareil: courant, tension et fréquence tels que requis par l'appareil, de façon stable et constante.

Le bloc d'alimentation qu'on utilise délivre trois tensions une de +5V pour l'afficheur, le microcontrôleur, le clavier et pour alimenté l'opto-triac et deux tensions de -12V et +12V pour alimenter les amplificateurs opérationnel OP07

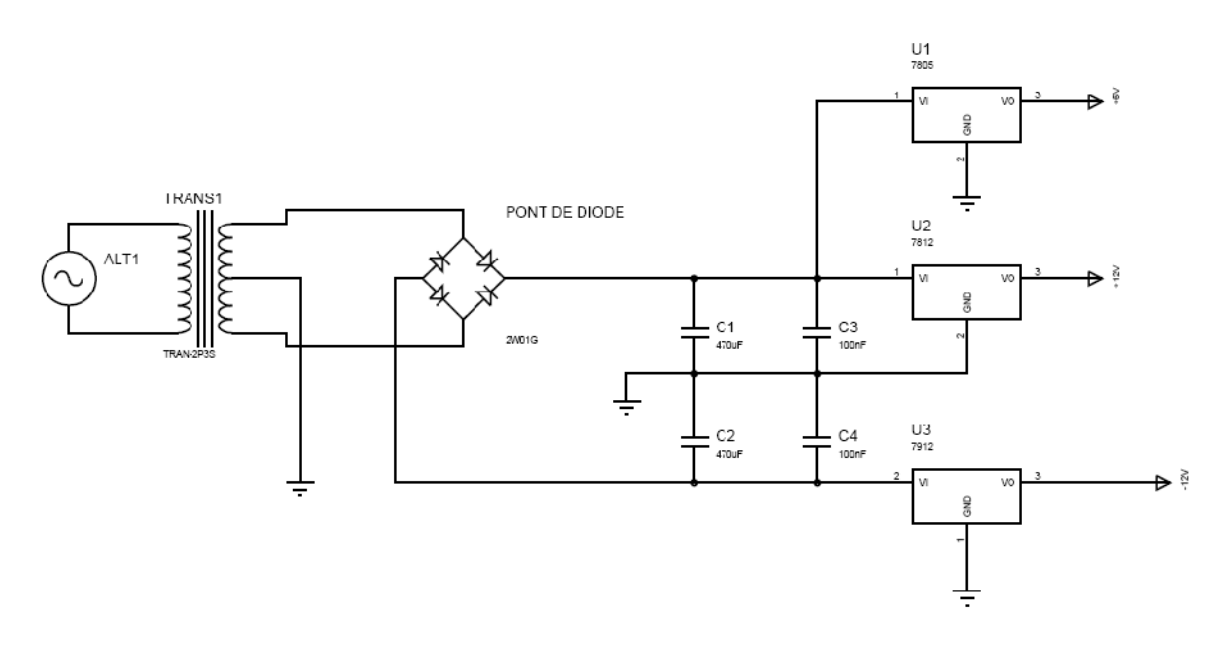

**Figure III.14. Bloc d'alimentation**

#### **III.9. Interface série RS232 :**

Une liaison série est une ligne où les bits d'information (1 ou 0) arrivent successivement, soit à intervalles réguliers (transmission synchrone), soit à des intervalles aléatoires, en groupe (transmission asynchrone) La liaison RS232 est une **liaison série asynchrone.**

#### **Principe :**

L'octet à transmettre est envoyé bit par bit (**poids faible en premier**) par l'émetteur sur la ligne Tx, vers le récepteur (ligne Rx) qui le reconstitue La vitesse de transmission de l'émetteur doit être identique à la vitesse d'acquisition du récepteur. Ces vitesses sont exprimées en **BAUDS** (1 baud correspond à 1 bit / seconde, dans notre cas). Il existe différentes vitesses normalisées: 9600, 4800, 2400, 1200... bauds La communication peut se faire dans les deux sens (duplex), soit émission d'abord, puis réception ensuite (half-duplex), soit émission et réception simultanées (full-duplex) La transmission étant du type asynchrone (pas d'horloge commune entre l'émetteur et le récepteur), des bits supplémentaires sont indispensables au fonctionnement: bit de début de mot (**START**), bit(s) de fin de mot (**stop**) D'autre part, l'utilisation éventuelle d'un bit de **parité**, permet la détection d'erreurs dans la transmission

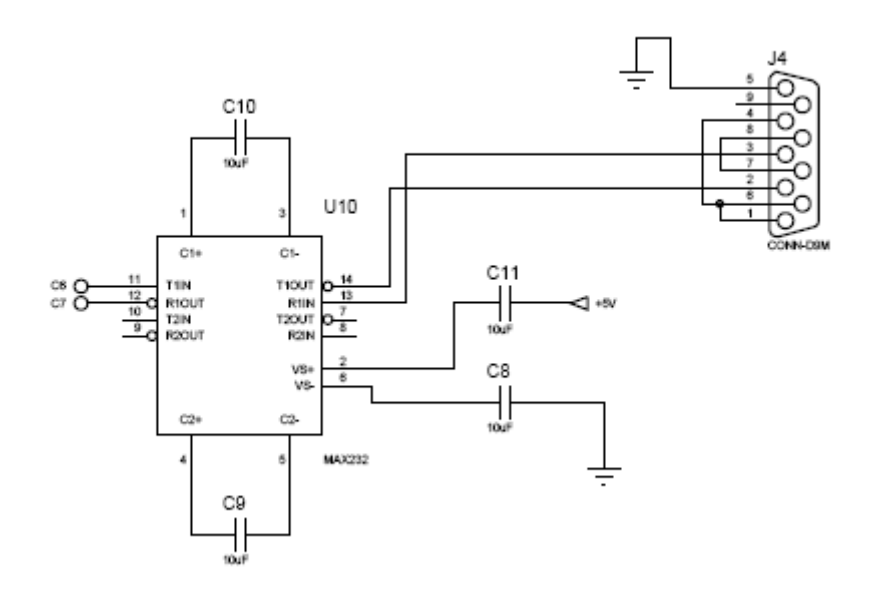

**Figure III.15. Principe d'une interface RS232**

#### **IV.1. Les organigrammes :**

Les organigrammes ont pour but de faciliter la compréhension du déroulement du programme, et ne représentent que les actions principales effectués par le microcontrôleur.

#### **IV.1.1. Déclaration des variables :**

Les différentes variables utilisées dans notre programme sont définies ci-dessous :

**Float bin\_adc1 :** la valeur numérisée sur AN0

**Float bin\_adc2 :** la valeur numérisée sur AN1

**Float bin\_adc3 :** la valeur numérisée sur AN2

**Tp :** température de la plaque chauffante

**Tc :** température de consigne donné par AN2

**Tm :** température mesuré

#### **IV.1.2. Organigramme d'initialisation :**

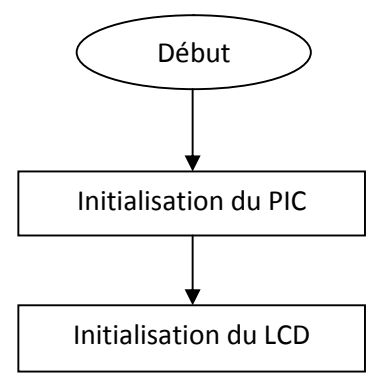

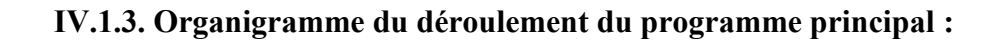

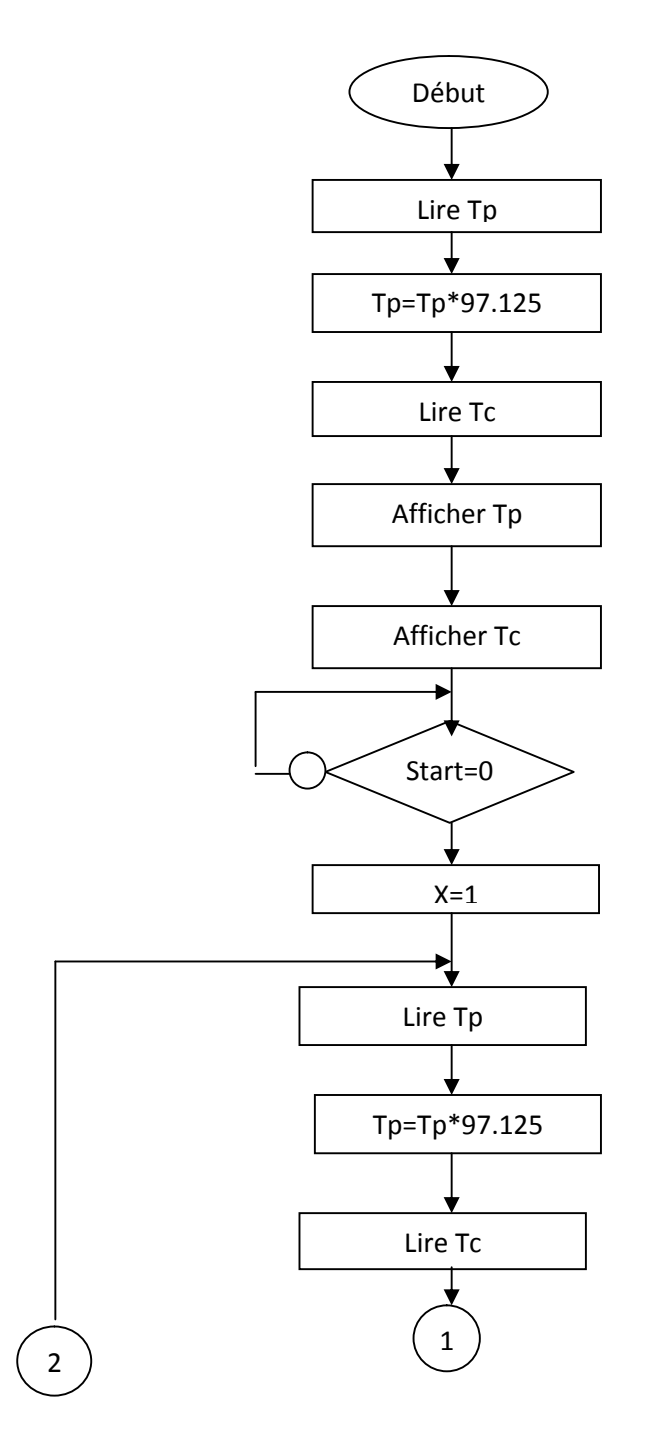

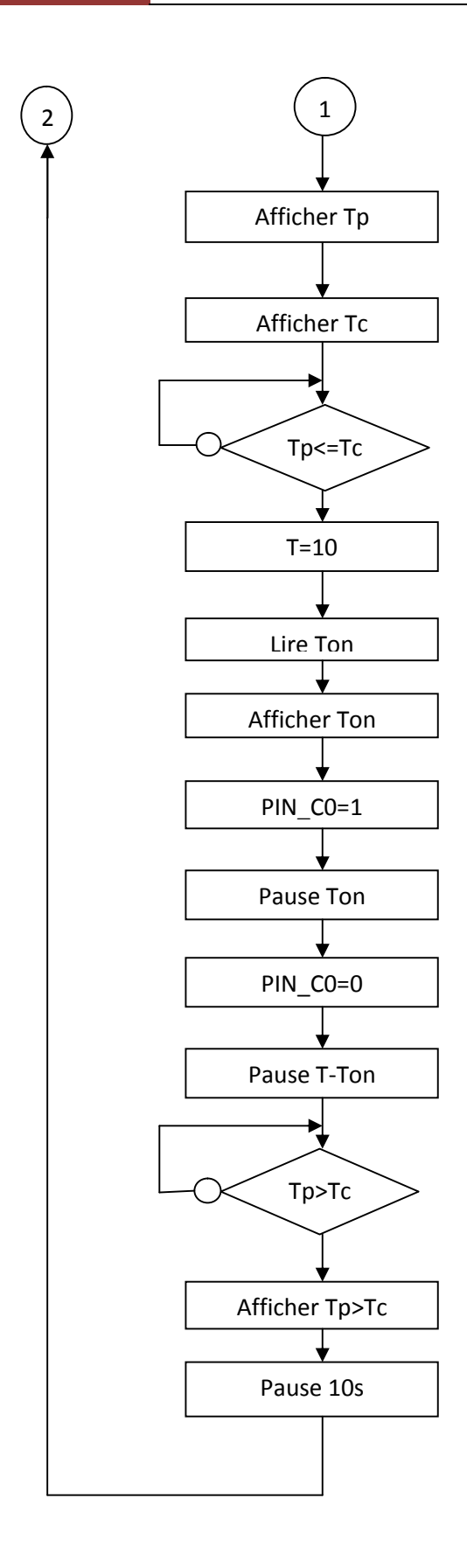

### **IV.1.4. Organigramme d'initialisation du PIC :**

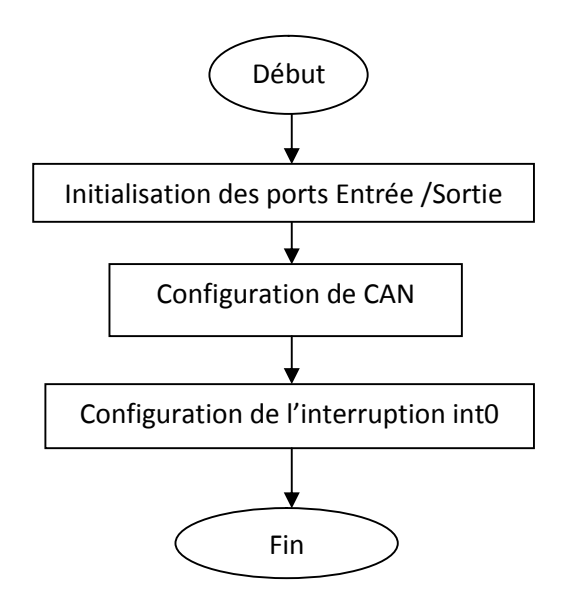

### **IV.1.5. Organigramme du déroulement de l'interruption int0 (RB0):**

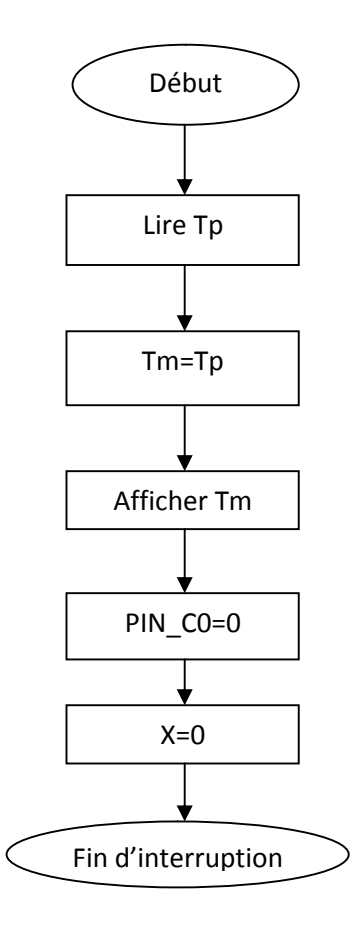

#### **IV.2. Ecriture et transfert du programme dans le PIC :**

L'écriture du programme pour le PIC se fait dans le compilateur CCS avec le langage C, nous l'écrivons d'abord sous forme littéral, après la compilation, un fichier hexadécimal sera crée automatiquement et enfin on le transfert vers la mémoire du PIC en utilisant le logiciel WinPic800.

#### **IV.2.1. Utilisation du logiciel CCS :**

Pour l'écriture de code source du PIC, nous utilisons l'éditeur de texte du logiciel CCS. Ce logiciel que nous utilisons un fichier intégré d'aide à la mise en route (un Wizard) bien pratique. La figure1 donne le premier écran qu'on obtient après le lancement Le logiciel.

En criant un dossier vide où on registre le programme. Après On lance le logiciel et en cliquant sur les boutons « Projet », « PIC Wizard» simultanément ensuite il apparait une fenêtre où le programme se registre (dossier vide).

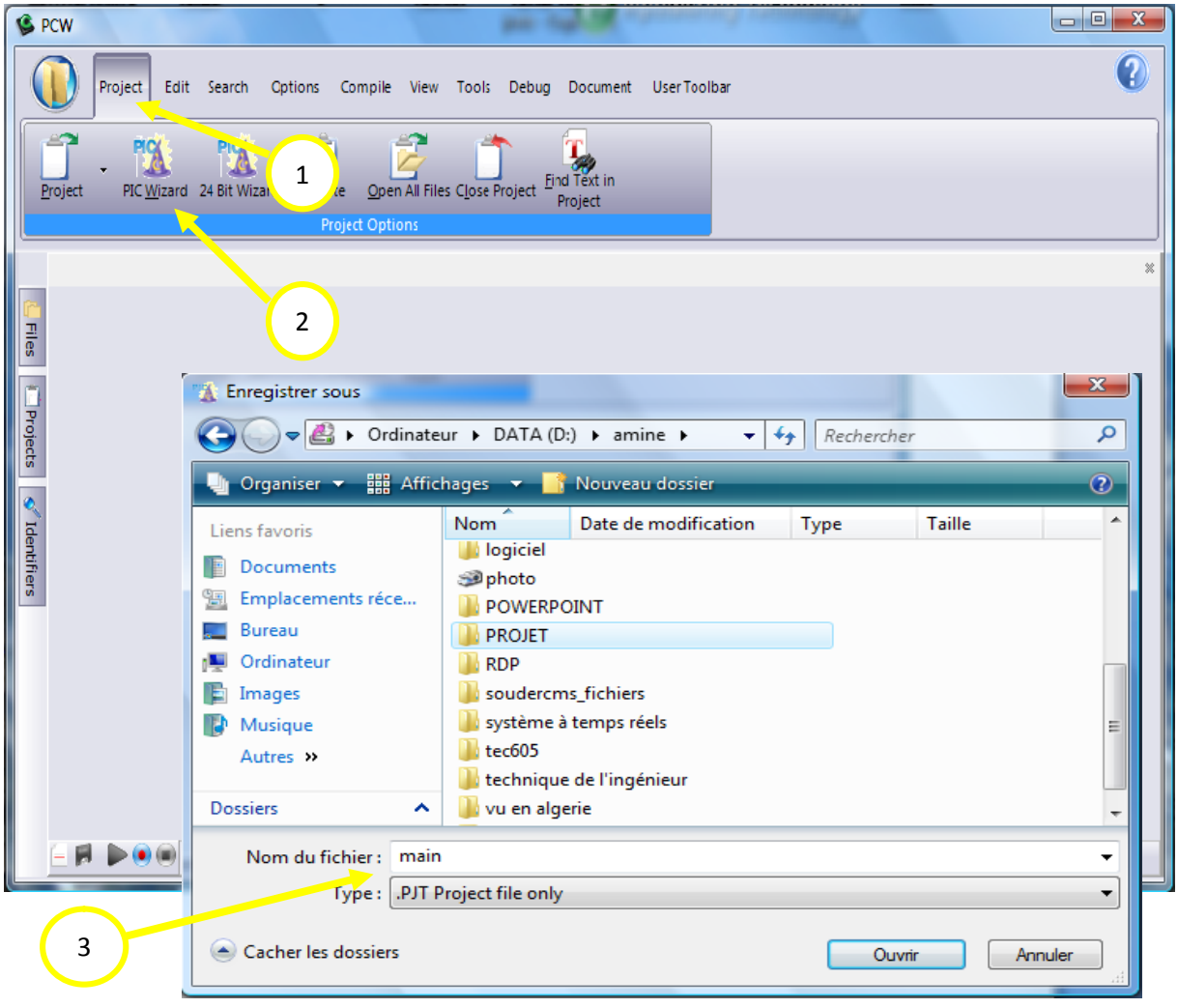

**Figure IV.1. Création et enregistrement du programme**

Ensuite il apparaîtra une fenêtre qui fait une configuration du PIC par le logiciel qui est constitue de deux parties : l'une (à gauche) pour choisir le bloc à configuration du PIC et l'autre (à droite) comment le configurer, on prend l'exemple de la figure IV.2. Et sélectionnant le bouton « OK » après la configuration de tous les blocs qui existent.

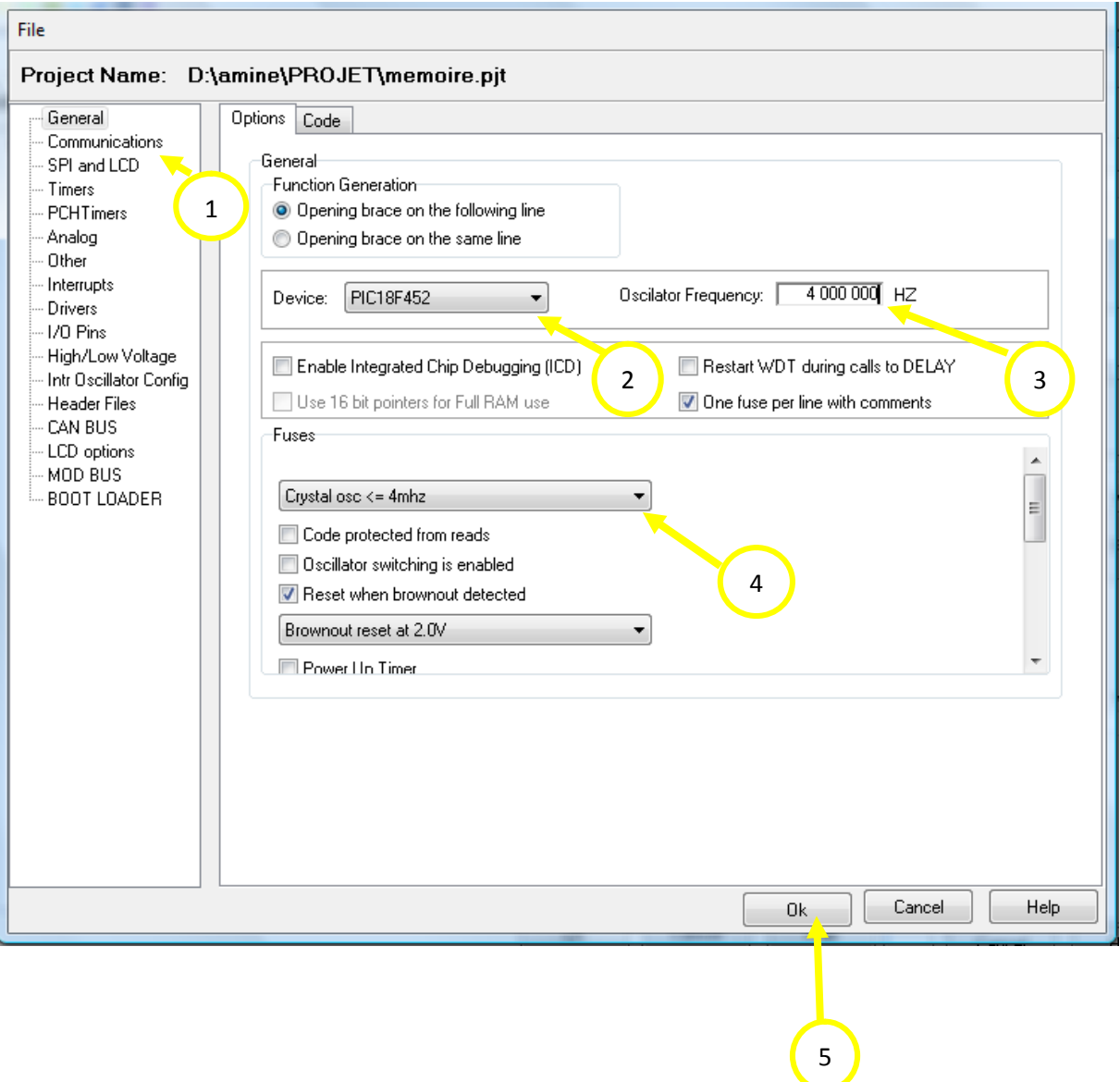

**Figure IV.2. Configuration du PIC par logiciel**

Enfin il apparaîtra la dernière fenêtre où en faisant notre programme avec la partie du programme qu'est configuré par logiciel et on finit par la compilation telle qu'elles sont montrées :

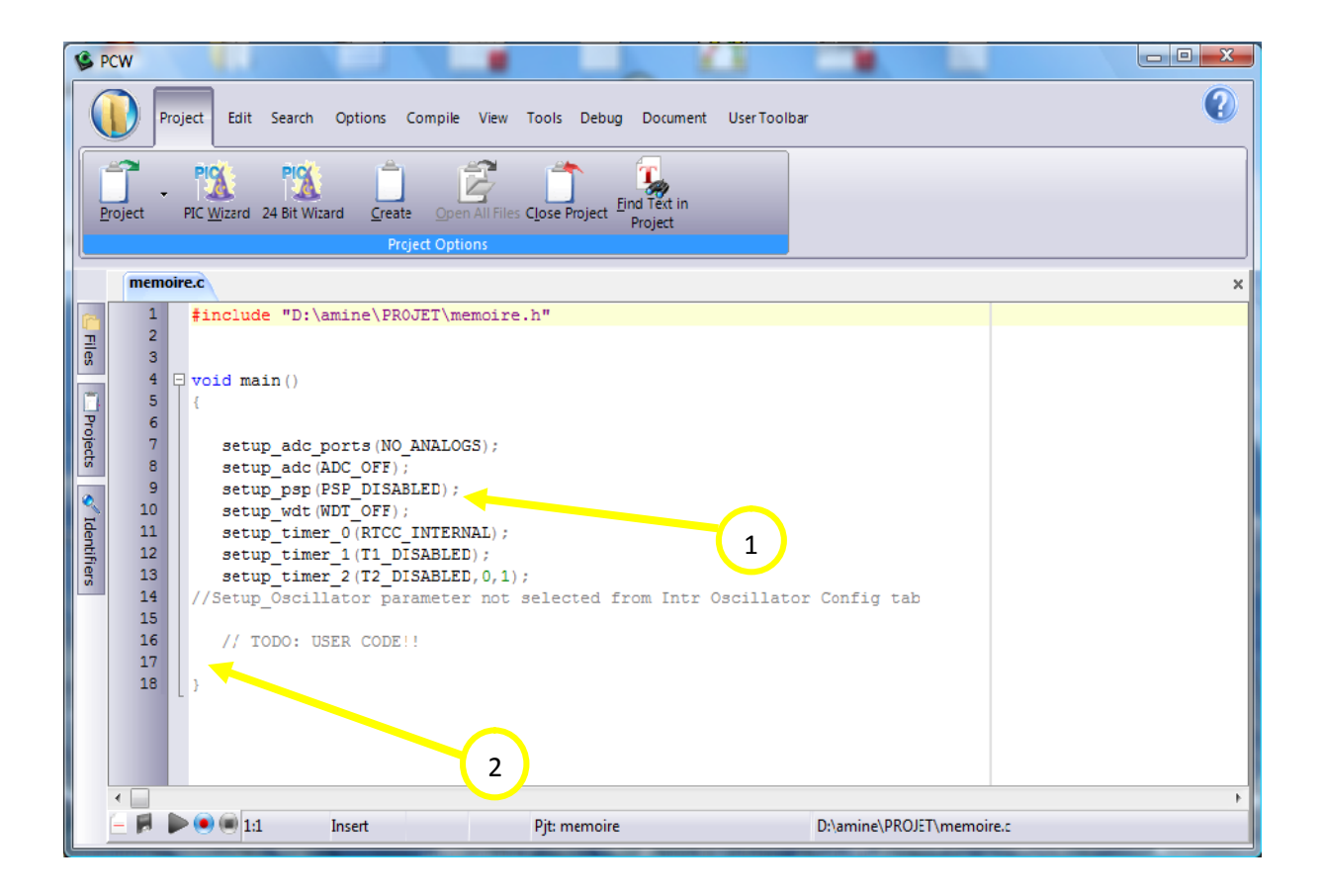

**Figure IV.3. Ecriture du programme**

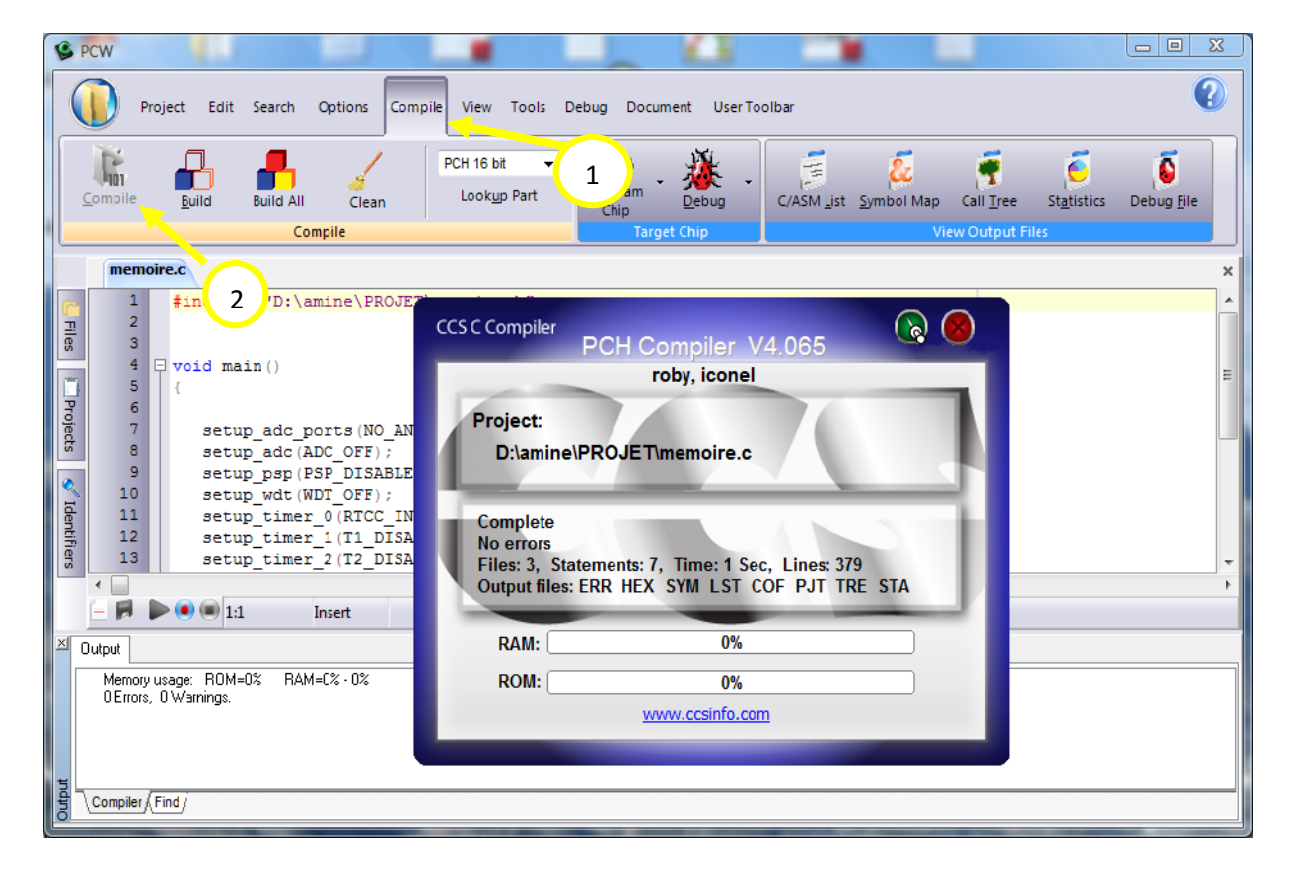

**Figure IV.4. Compilation du programme**

#### **IV.2.2. WinPic800\_3.55G :**

Pour le flashage du PIC on suit les étapes suivantes :

- $\checkmark$  On place le PIC 18F452 sur le support de programmateur universel.
- $\checkmark$  On branche le programmateur à l'unité centrale de micro-ordinateur et le mettre sous tension.
- $\checkmark$  On lance le logiciel WinPic800\_3.55G.
- $\checkmark$  On choisit le PIC (dans notre cas c'est le 18F452).
- $\checkmark$  La configuration des paramètres de PIC sur le logiciel.

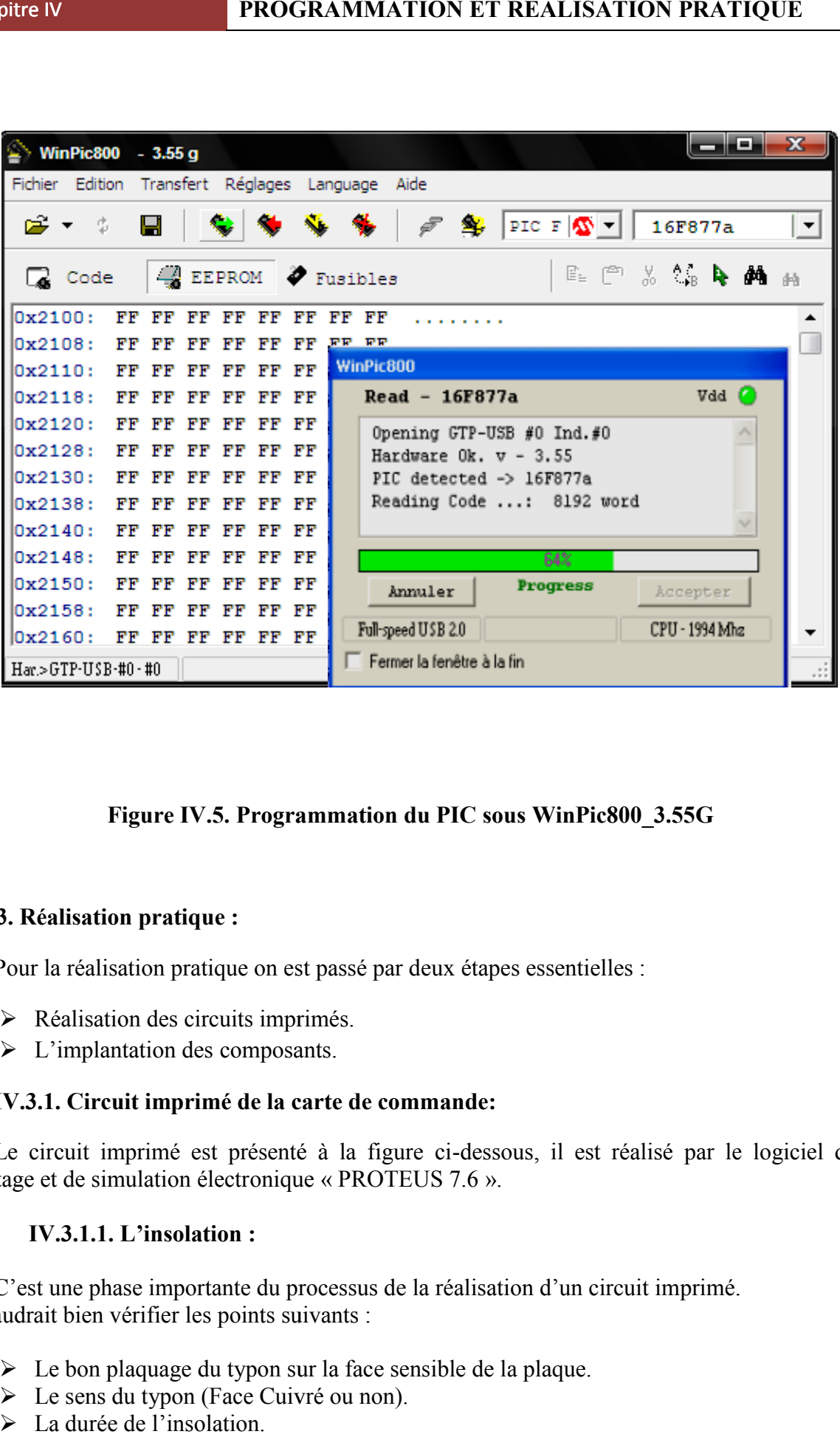

**Figure IV.5. Programmation du PIC sous WinPic800\_3.55G**

#### **IV.3. Réalisation pratique :**

Pour la réalisation pratique on est passé par deux étapes essentielles : Pour la réalisation pratique on est pa<br>  $\triangleright$  Réalisation des circuits imprimé<br>  $\triangleright$  L'implantation des composants.

- $\triangleright$  Réalisation des circuits imprimés.
- $\triangleright$  L'implantation des composants.

#### **IV.3.1. Circuit imprimé de la carte de commande:**

Le circuit imprimé est présenté à la figure ci-dessous, il est réalisé par le logiciel de routage et de simulation électronique « PROTEUS 7.6 ».

#### **IV.3.1.1. L'insolation :**

C'est une phase importante du processus de la réalisation d'un circuit imprimé. imprimé. Il faudrait bien vérifier les points suivants :

- $\triangleright$  Le bon plaquage du typon sur la face sensible de la plaque.
- Le sens du typon (Face Cuivré ou non).
- > La durée de l'insolation.

#### **IV.3.1.2. La gravure :**

Cette étape consiste à plonger la plaque obtenue après insolation dans le révélateur pour éliminer la résine brulée par les UV et après lavage de la plaque avec de l'eau, on la plonge dans un bain de perchlorure de fer afin d'éliminer le cuivre non protégé par la résine. Après avoir terminé on la rince à grande eau.

#### **IV.3.1.3. Le perçage :**

On fixe la plaque sur une planche en boit afin d'éviter tous mouvements de cette dernière pendant le perçage, et pour chaque diamètre des trous on choisit le foret qui convient.

#### **IV.3.2. Implantation des composantes de la carte de commande :**

Dans cette partie, on fait la présentation des composantes sur la carte dans leur place.

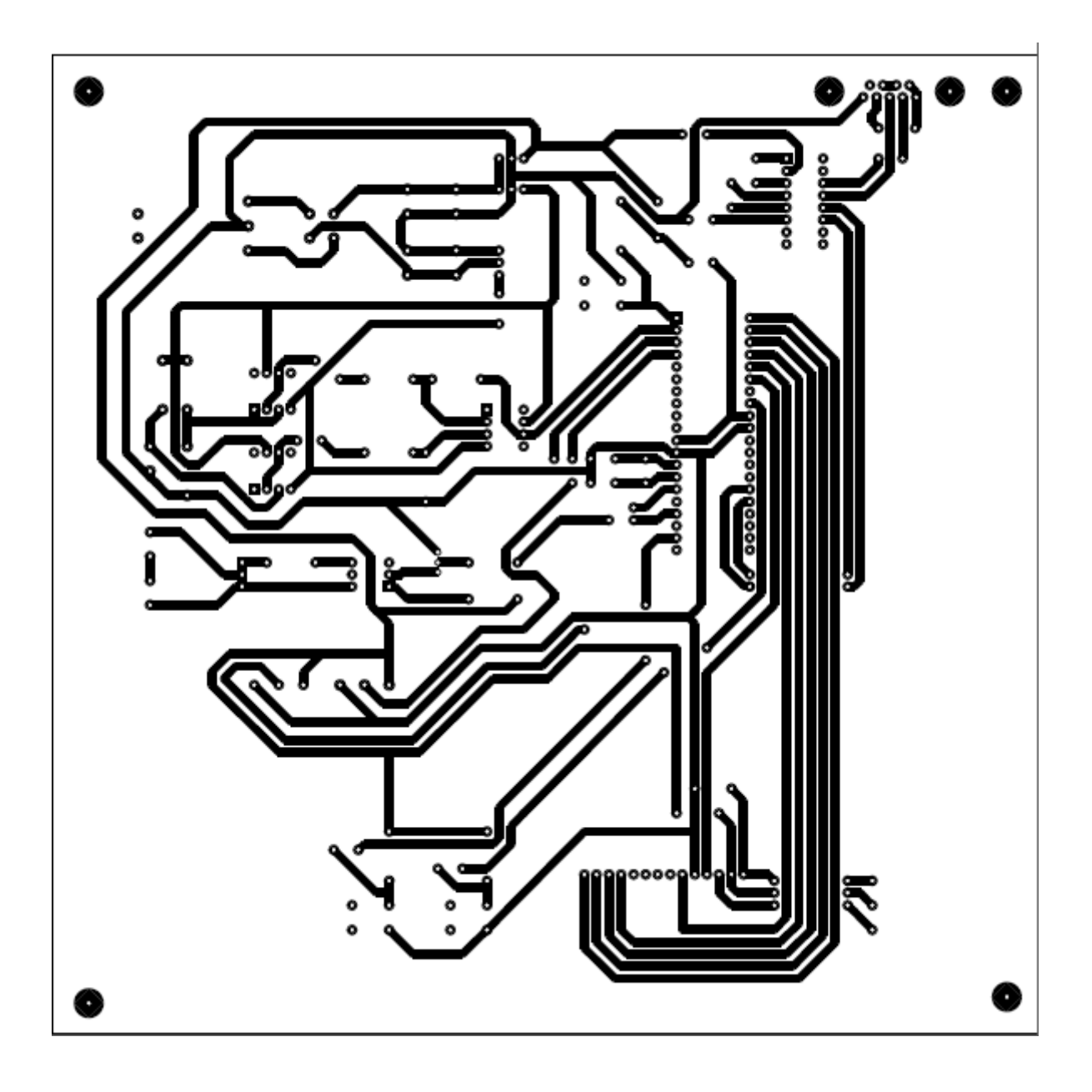

**Figure IV.6. Le circuit imprimé de notre circuit coté cuivre**

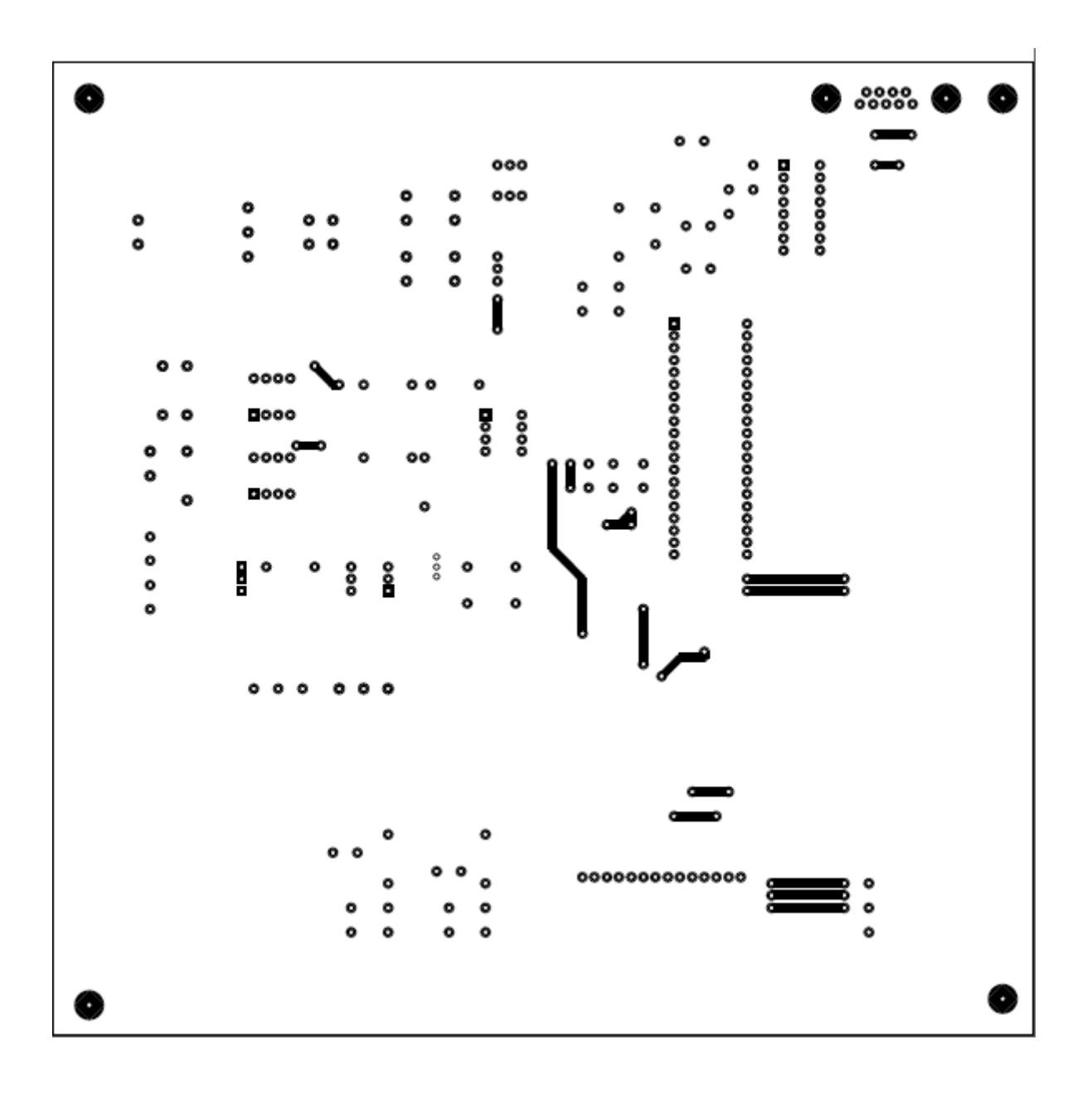

**Figure IV.7. Coté composant de notre circuit imprimé**

## **Chapitre IV <b>PROGRAMMATION ET REALISATION PRATIQUE**

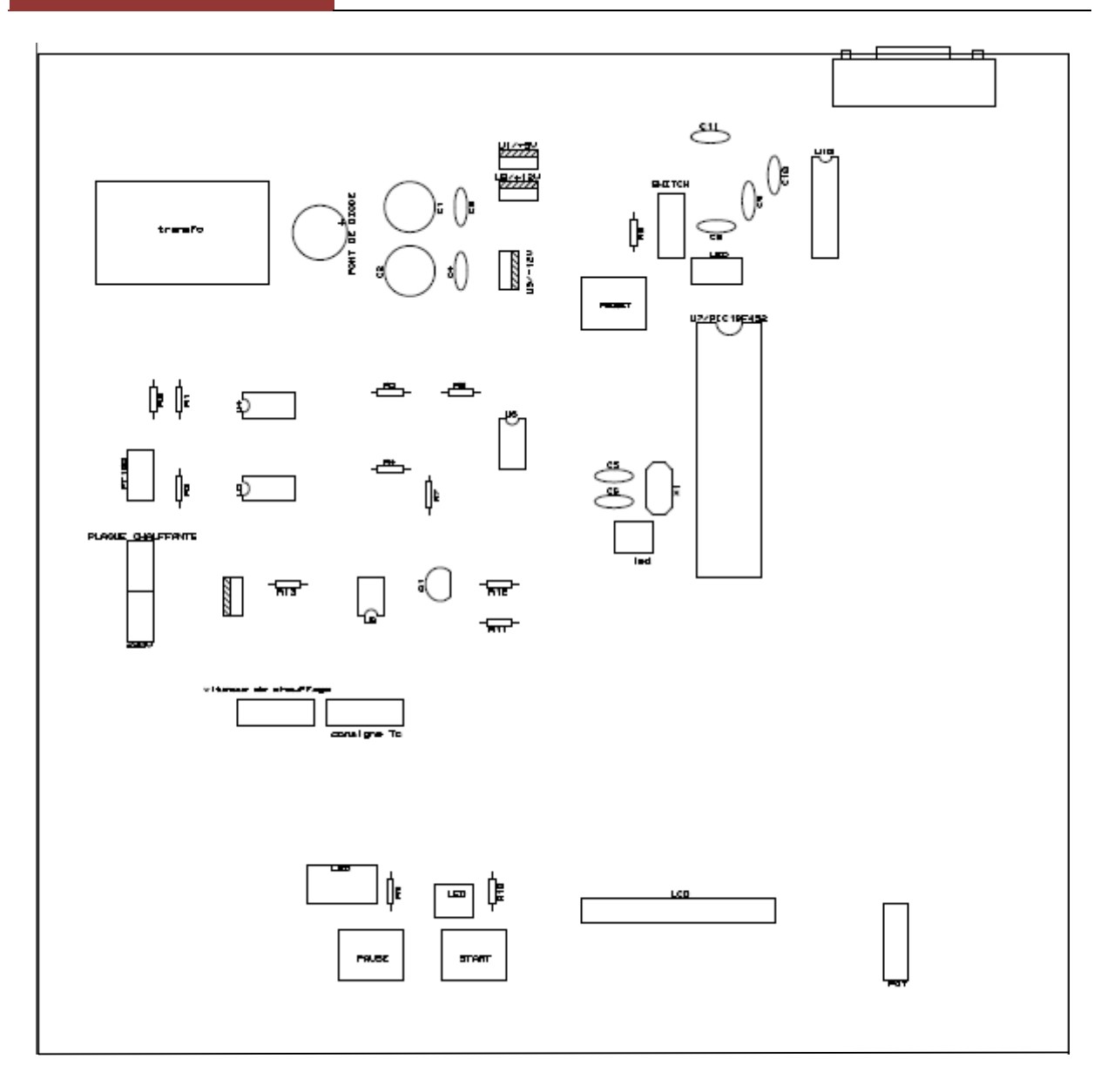

**Figure IV.8. Implantation des composants**

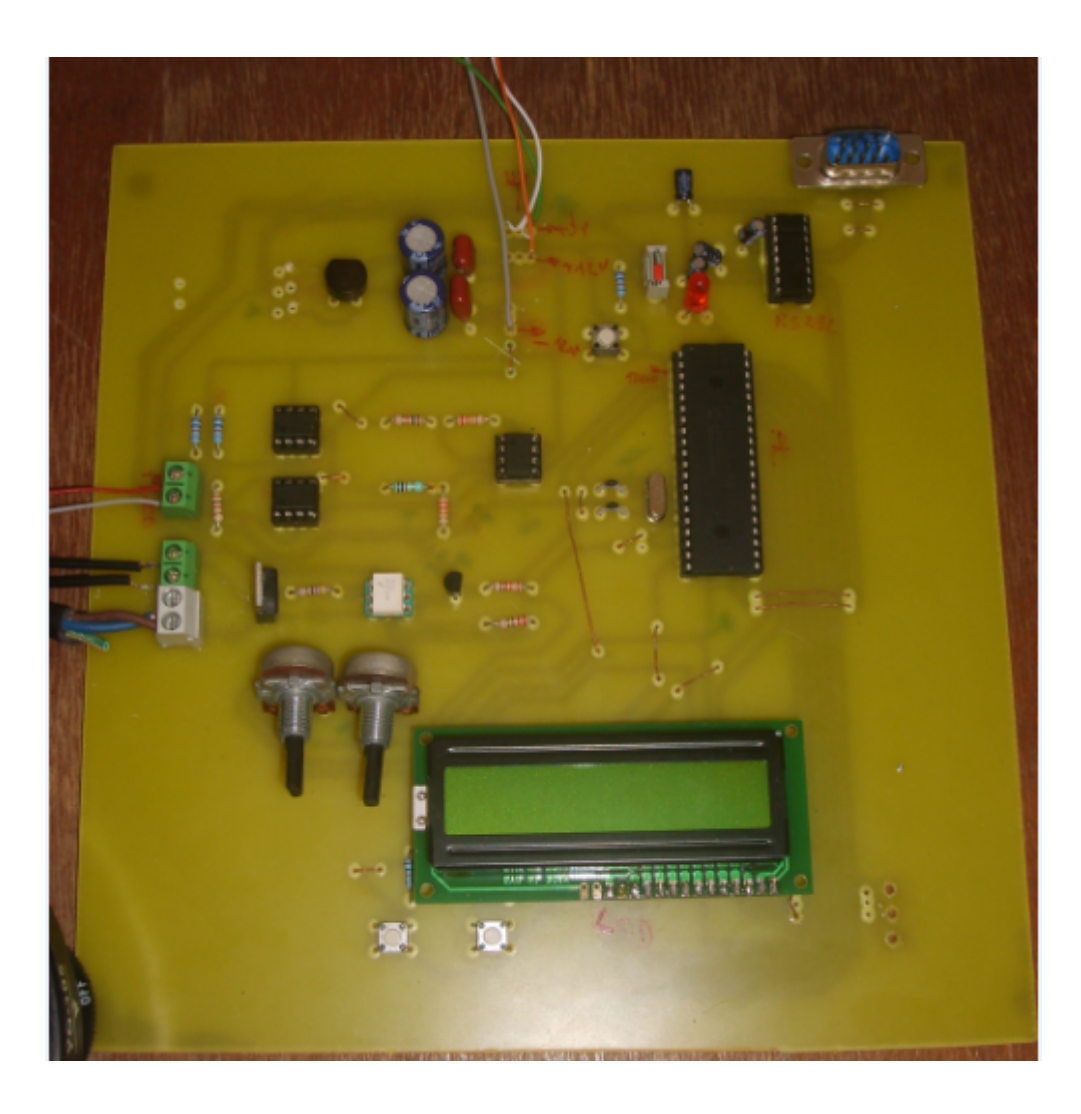

**Figure IV.9. Carte de commande après réalisation**

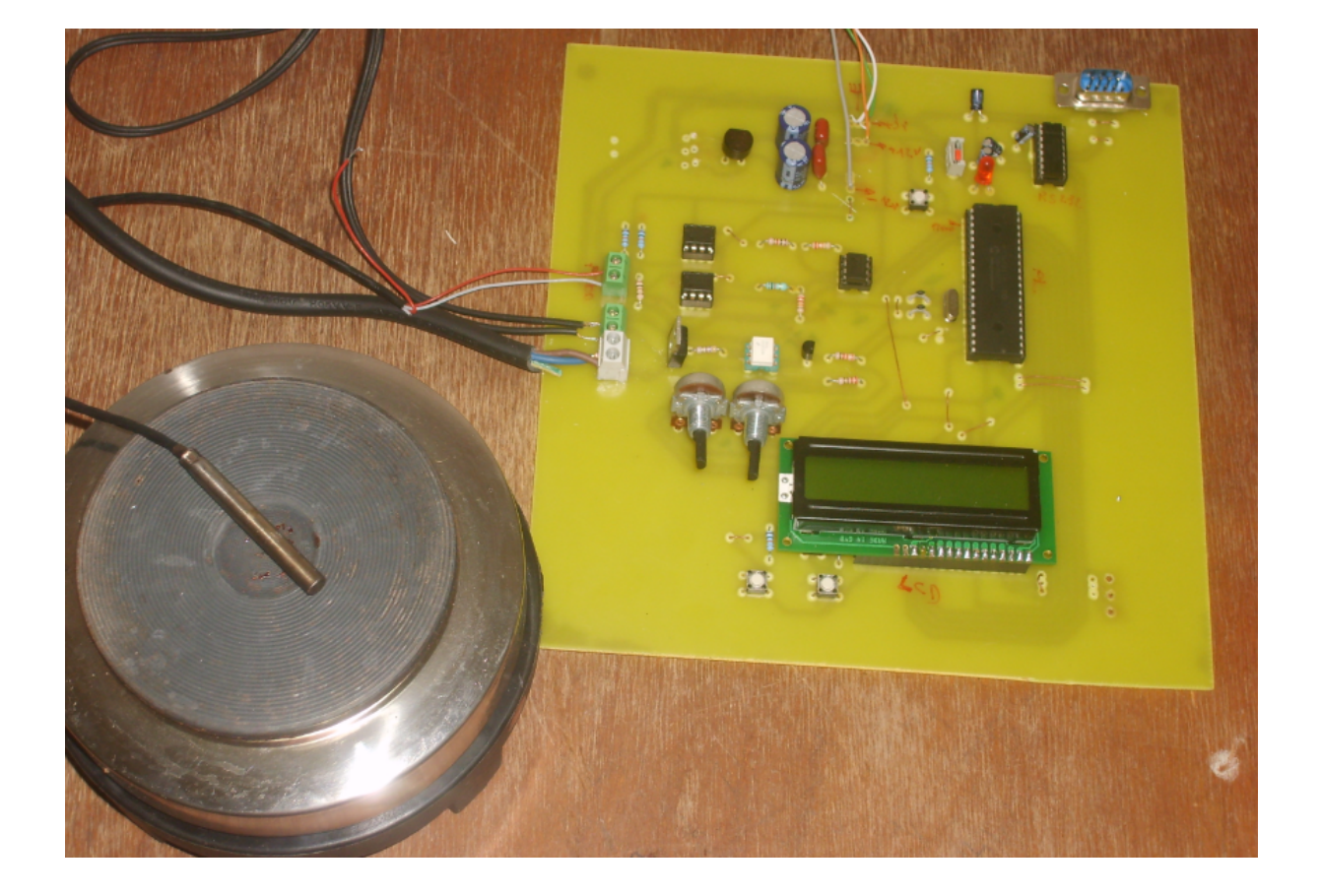

**Figure IV.10. Prototype de notre projet**

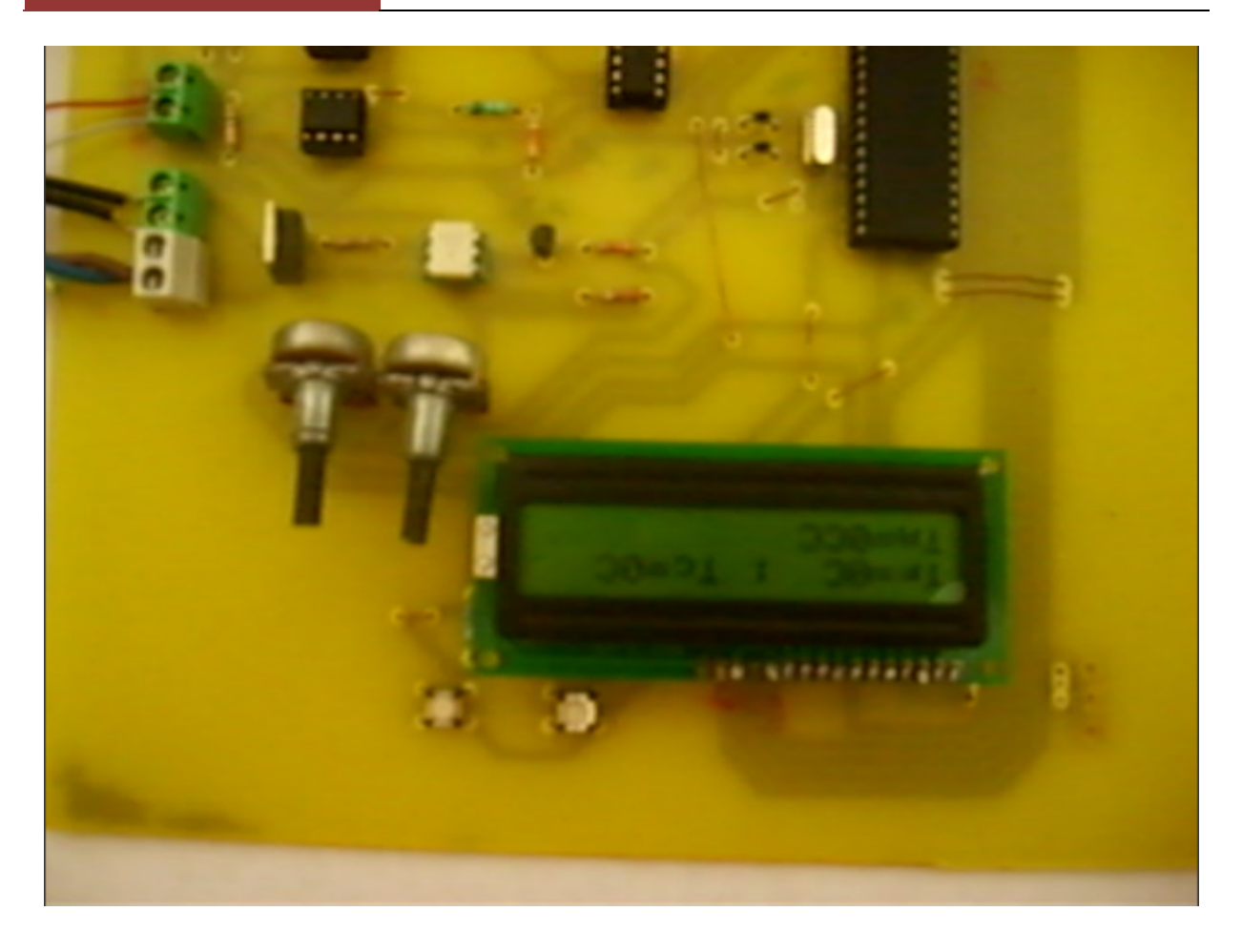

**Figure IV.11. Affichage de température**

## **IV.4. Nomenclature des composants :**

Les tableaux ci-dessous montrent les composants utilisés dans notre circuit :

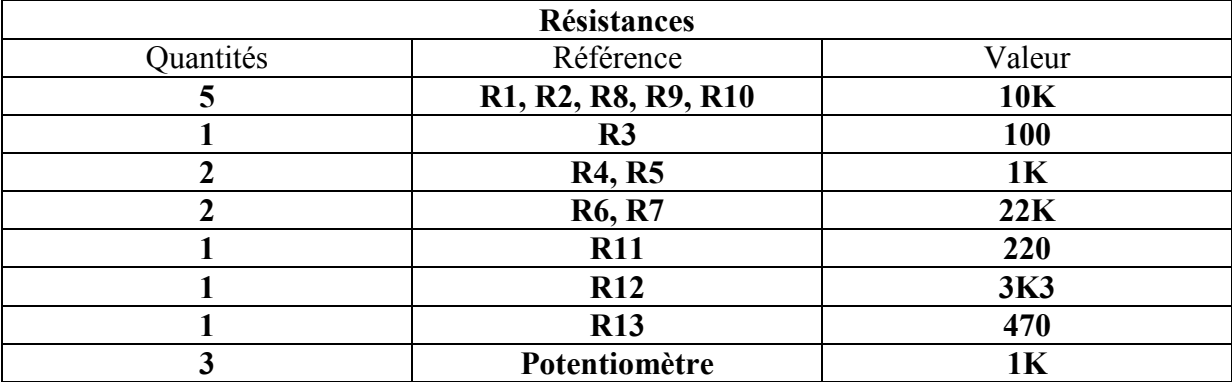

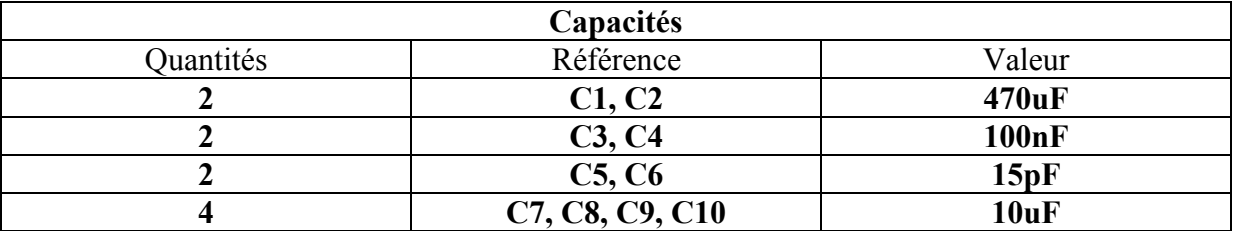

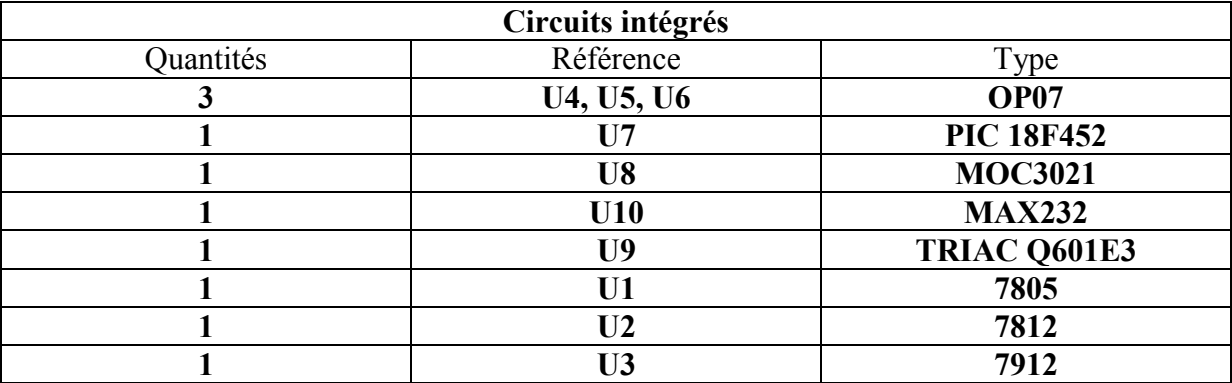

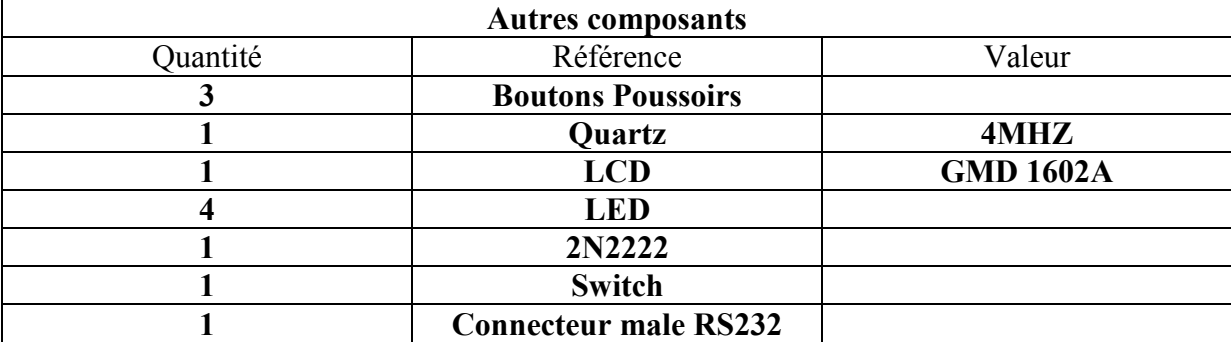

Au terme de ce travail, nous avons pu réaliser une carte de commande d'une plaque chauffante à base du microcontrôleur PIC18F452, afin de situer la fiabilité des plastiques.

En dépit des difficultés qu'on a rencontrées pour mener à bien ce projet, nous avons acquis une expérience pratique non négligeable dans le domaine des circuits électroniques programmables et aussi de se familiariser avec des logiciels de simulation et conception (PROTEUS PROFFESSIONNEL 7.6, CCS PIC C COMPILER, MPLAB et WINPIC800) et surtout la programmation des microcontrôleurs.

Comme toute appareil si parfait soit il, il reste toujours des améliorations à lui apporter tel que l'utilisation de capteurs plus précis que la PT100 afin d'approcher la température réelle et de faire une acquisition avec une connexion (USB ou RS232) vers un PC et de contrôler notre carte a l'aide de ce dernier. En plus, l'ajout d'une camera de surveillance qui remplacera l'operateur dans l'exploitation de structure des plastiques, sera d'un appui considérable pour l, automatisation du banc de mesure.

On espère bien que ce mémoire va apporter de l'aide aux générations à venir dans leurs travaux et qu'ils apportent à leurs tours des améliorations à ce projet.

# **Bibliographies**

**[1] Christian tavernier, Apprendre la programmation des PIC, PARIS, l'USINE NOUVELLE, DUNOD, 2005.**

**[2] Bigonoff, La programmation des PICs édition 2002.**

**[3] Pascal mayeux, Apprendre la programmation des PICs, 3ème édition, PARIS, DUNOD, 2005.**

**[4] Attik kahina et Amedah nora, Mesure de paramètres de compensation du facteur de puissance à base d'un microcontrôleur 18F458, fgei, ummto, 2009.**

**[5] Hadj Benamane.A et Ait Rahmane.N, Commande adaptative d'une enceinte thermique, fgei, ummto, 2001.**

**Document internet :**

**[1] [http://fr.wikipedia.org/wiki/Mati%C3%A8re\\_plastique](http://fr.wikipedia.org/wiki/Mati%C3%A8re_plastique)**

**Cours sur la matière plastique.**

**[2] [http://www.sonelec-musique.com/electronique\\_realisations.html](http://www.sonelec-musique.com/electronique_realisations.html)**

**Projets électronique.**

**[3] <http://www.abcelectronique.com/>**

**Forum de discussion sur le domaine de l'électronique.**

**[4] <http://pagesperso-orange.fr/fabrice.sincere/>**

**Fabrice sincère, documentation et orientation en électronique.**

#### **Résumé :**

Depuis la découverte de la matière organique et l'industrialisation à grande échelle, La matière plastique a envahi notre vie, elle trouve usage dans tous les domaines de l'emballage jusqu'à la technologie de pointe ; certes ça a facilité l'avancée technologique mais par mégarde ou par insouciance l'être humain a nuit énormément à notre environnement et par la suite à soit même…….

Par notre choix de ce mémoire, nous pensons apporter une petite contribution en premier à l'équilibre de l'environnement qu'on a agressé volontairement ou inconsciemment aveuglé par l'avancé technologique démesurée …

Initialement, le sujet de ce mémoire a été proposé par le service laboratoire centrale de contrôle d'entrée de marchandises de l'EI (entreprise de l'Electro-Industries d'AZAZGA fabricant de moteurs, alternateurs et transformateurs de distribution pour une meilleure prise en charge de l'identification rapide des isolants et plus particulièrement les pièces entrant dans la fabrication ou l'entretien pour favoriser une meilleure fluidité entre les différents secteurs de l'entreprise; ces pièces sont constituées de polymères organiques dans la nature diffère selon la classe d'isolation (gamme de température d'utilisation) et c'est sur ce paramètre que nous allons essayer de réaliser cet appareil permettant de déterminer la température de fusion, paramètre propre à chaque produit organique servant dans plusieurs domaines : l'emballages ( courants, alimentaires, pharmaceutiques), pièces électriques ou mécaniques, produits de synthèses d'usages pharmaceutiques, industriels de transformation ou de récupérations… Donc cet appareil constitue un outil de contrôle pour une prise de décision rapide, efficace et surtout à moindre coût…